# <span id="page-0-0"></span>[Sous-système SAS pour les modèles M6-](#page-0-0) [700, M6-705, M7-700 or M7-705](#page-0-0)

[ESCALA Power7](#page-0-0) ESCALA Power7

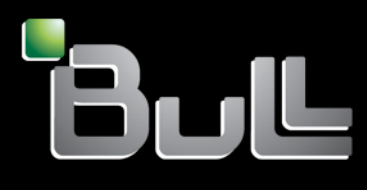

<span id="page-0-1"></span>**REFERENCE** [86 F1 04FG 03](#page-0-1)

# [ESCALA Power7](#page-0-0)

# [Sous-système SAS pour les modèles M6-700, M6-705,](#page-0-0)  [M7-700 or M7-705](#page-0-0)

Les publications pour ESCALA Power7 concernent les modèles suivants :

- Bull Escala E5-700 (Power 750 / 8233-E8B)
- Bull Escala M6-700 (Power 770 / 9117-MMB)
- Bull Escala M6-705 (Power 770 / 9117-MMC)
- Bull Escala M7-700 (Power 780 / 9179-MHB)
- Bull Escala M7-705 (Power 780 / 9179-MHC)
- Bull Escala E1-700 (Power 710 / 8231-E2B)
- Bull Escala E1-705 (Power 710 / 8231-E1C)
- Bull Escala E2-700 / E2-700T (Power 720 / 8202-E4B)
- Bull Escala E2-705 / E2-705T (Power 720 / 8202-E4C)
- Bull Escala E3-700 (Power 730 / 8231-E2B)
- Bull Escala E3-705 (Power 730 / 8231-E2C)
- Bull Escala E4-700 / E4-700T (Power 740 / 8205-E6B)
- Bull Escala E4-705 (Power 740 / 8205-E6C)

Les références au modèle Power 755 / 8236-E8C sont sans objet.

# Hardware

### Octobre 2011

BULL CEDOC 357 AVENUE PATTON B.P.20845 49008 ANGERS CEDEX 01 FRANCE

**REFERENCE** [86 F1 04FG 03](#page-0-1) L'avis juridique de copyright ci–après place le présent document sous la protection des lois de Copyright qui prohibent, sans s'y limiter, des actions comme la copie, la distribution, la modification et la création de produits dérivés.

Copyright <sup>©</sup> Bull SAS 2011

Imprimé en France

# Marques déposées

Toutes les marques citées dans ce manuel sont la propriété de leurs détenteurs respectifs.

Tous les noms de marques ainsi que les noms de produits matériels et/ou logiciels sont régis par le droit des marques et/ou des brevets.

La citation des noms de marques et de produits est purement informative et ne constitue pas une violation du droit des marques et/ou des brevets.

*Des corrections ou des modifications au contenu de ce document peuvent intervenir sans préavis. Bull SAS ne pourra pas être tenu pour responsable des éventuelles erreurs qui pourraient être contenues dans ce manuel, ni pour tout dommage pouvant résulter de son application.* 

# **Table des matières**

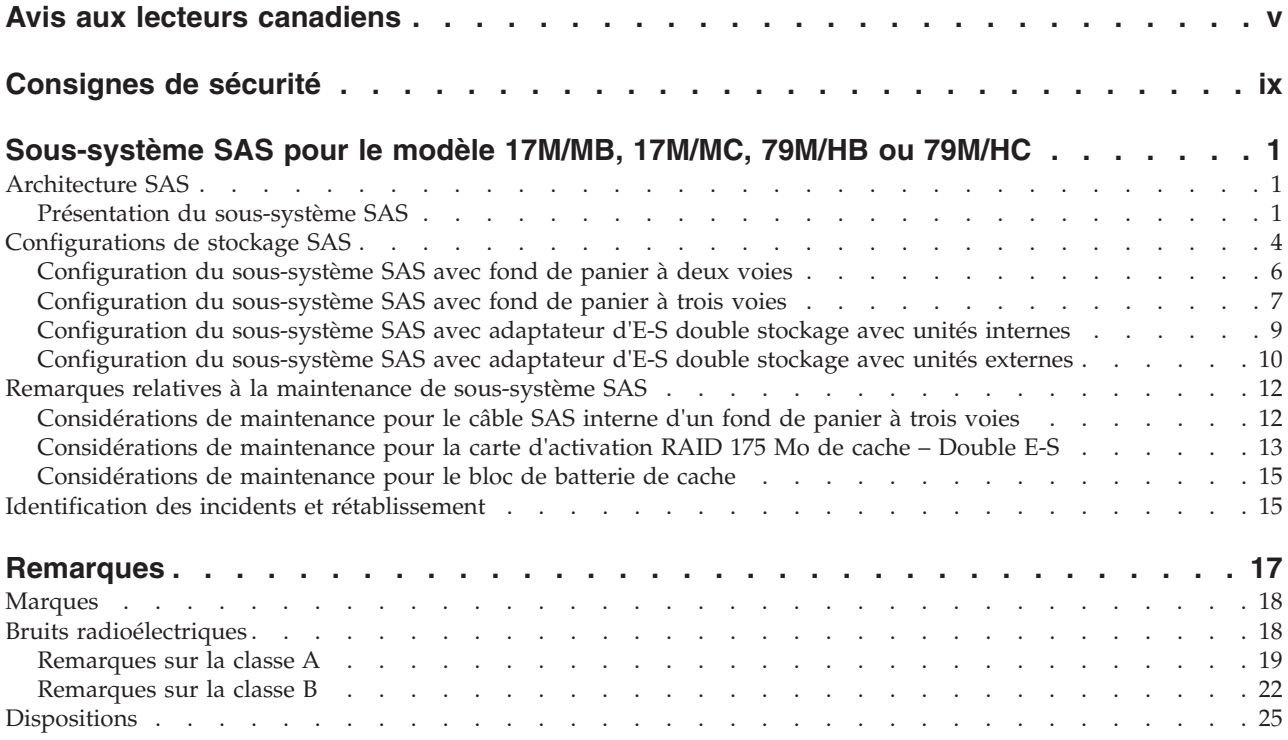

# <span id="page-6-0"></span>**Avis aux lecteurs canadiens**

Le présent document a été traduit en France. Voici les principales différences et particularités dont vous devez tenir compte.

# **Illustrations**

Les illustrations sont fournies à titre d'exemple. Certaines peuvent contenir des données propres à la France.

#### **Terminologie**

La terminologie des titres IBM peut différer d'un pays à l'autre. Reportez-vous au tableau ci-dessous, au besoin.

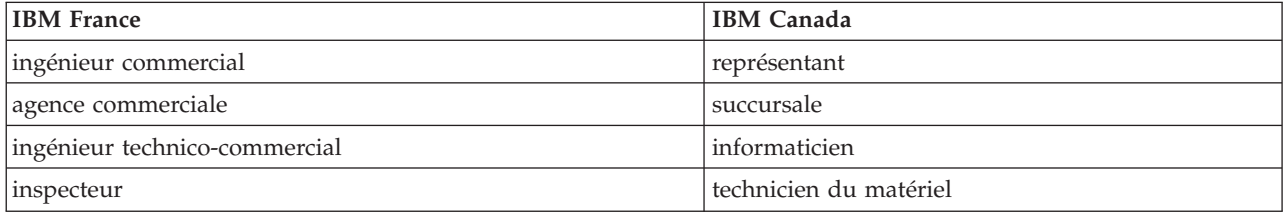

# **Claviers**

Les lettres sont disposées différemment : le clavier français est de type AZERTY, et le clavier français-canadien, de type QWERTY.

# **OS/2 - Paramètres canadiens**

Au Canada, on utilise :

- v les pages de codes 850 (multilingue) et 863 (français-canadien),
- le code pays 002,
- le code clavier CF.

#### **Nomenclature**

Les touches présentées dans le tableau d'équivalence suivant sont libellées différemment selon qu'il s'agit du clavier de la France, du clavier du Canada ou du clavier des États-Unis. Reportez-vous à ce tableau pour faire correspondre les touches françaises figurant dans le présent document aux touches de votre clavier.

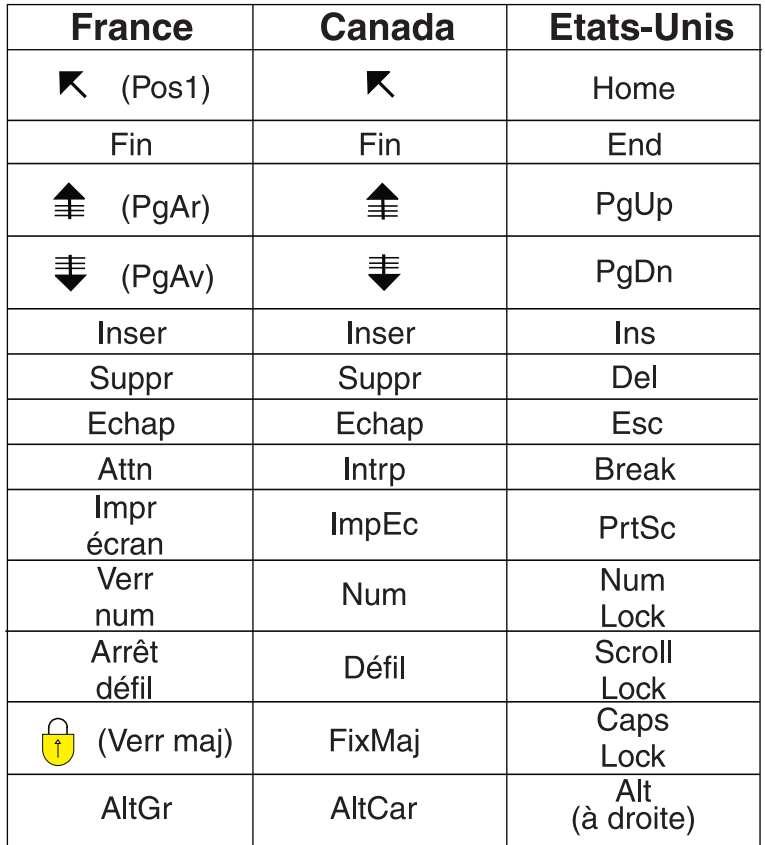

#### **Recommandations à l'utilisateur**

Ce matériel utilise et peut émettre de l'énergie radiofréquence. Il risque de parasiter les communications radio et télévision s'il n'est pas installé et utilisé conformément aux instructions du constructeur (instructions d'utilisation, manuels de référence et manuels d'entretien).

Si cet équipement provoque des interférences dans les communications radio ou télévision, mettez-le hors tension puis sous tension pour vous en assurer. Il est possible de corriger cet état de fait par une ou plusieurs des mesures suivantes :

- Réorienter l'antenne réceptrice ;
- Déplacer l'équipement par rapport au récepteur ;
- Éloigner l'équipement du récepteur ;
- v Brancher l'équipement sur une prise différente de celle du récepteur pour que ces unités fonctionnent sur des circuits distincts ;
- v S'assurer que les vis de fixation des cartes et des connecteurs ainsi que les fils de masse sont bien serrés ;
- v Vérifier la mise en place des obturateurs sur les connecteurs libres.

Si vous utilisez des périphériques non IBM avec cet équipement, nous vous recommandons d'utiliser des câbles blindés mis à la terre, à travers des filtres si nécessaire.

En cas de besoin, adressez-vous à votre détaillant.

Le fabricant n'est pas responsable des interférences radio ou télévision qui pourraient se produire si des modifications non autorisées ont été effectuées sur l'équipement.

L'obligation de corriger de telles interférences incombe à l'utilisateur.

Au besoin, l'utilisateur devrait consulter le détaillant ou un technicien qualifié pour obtenir de plus amples renseignements.

#### **Brevets**

Il est possible qu'IBM détienne des brevets ou qu'elle ait déposé des demandes de brevets portant sur certains sujets abordés dans ce document. Le fait qu'IBM vous fournisse le présent document ne signifie pas qu'elle vous accorde un permis d'utilisation de ces brevets. Vous pouvez envoyer, par écrit, vos demandes de renseignements relatives aux permis d'utilisation au directeur général des relations commerciales d'IBM, 3600 Steeles Avenue East, Markham, Ontario, L3R 9Z7.

#### **Assistance téléphonique**

Si vous avez besoin d'assistance ou si vous voulez commander du matériel, des logiciels et des publications IBM, contactez IBM direct au 1 800 465-1234.

# <span id="page-10-0"></span>**Consignes de sécurité**

Différents types de consignes de sécurité apparaissent tout au long de ce guide :

- v **DANGER** Consignes attirant votre attention sur un risque de blessures graves, voire mortelles.
- v **ATTENTION** Consignes attirant votre attention sur un risque de blessures graves, en raison de certaines circonstances réunies.
- v **Avertissement** Consignes attirant votre attention sur un risque de dommages sur un programme, une unité, un système ou des données.

# **Consignes de sécurité relatives au commerce international**

Plusieurs pays nécessitent la présentation des consignes de sécurité indiquées dans les publications du produit dans leur langue nationale. Si votre pays en fait partie, un livret de consignes de sécurité est inclus dans l'ensemble des publications livré avec le produit. Ce livret contient les consignes de sécurité dans votre langue en faisant référence à la source en anglais (Etats-Unis). Avant d'utiliser une publication en version originale anglaise pour installer, faire fonctionner ou dépanner ce produit, vous devez vous familiariser avec les consignes de sécurité figurant dans ce livret. Vous devez également consulter ce livret chaque fois que les consignes de sécurité des publications en anglais (Etats-Unis) ne sont pas assez claires pour vous.

# **Consignes de sécurité en allemand**

Das Produkt ist nicht für den Einsatz an Bildschirmarbeitsplätzen im Sinne § 2 der Bildschirmarbeitsverordnung geeignet.

# **Informations sur les appareils à laser**

Les serveurs IBM<sup>®</sup> peuvent comprendre des cartes d'E-S ou des composants à fibres optiques, utilisant des lasers ou des diodes électroluminescentes (LED).

# **Conformité aux normes relatives aux appareils à laser**

Les serveurs IBM peuvent être installés à l'intérieur ou à l'extérieur d'une armoire d'équipement informatique.

**Lorsque vous utilisez le système ou travaillez à proximité de ce dernier, observez les consignes suivantes :**

**Le courant électrique provenant de l'alimentation, du téléphone et des câbles de transmission peut présenter un danger. Pour éviter tout risque de choc électrique :**

- v **Branchez cette unité uniquement avec le cordon d'alimentation fourni par . N'utilisez pas ce dernier avec un autre produit.**
- v **N'ouvrez pas et n'entretenez pas le bloc d'alimentation électrique.**
- v **Ne manipulez aucun câble et n'effectuez aucune opération d'installation, d'entretien ou de reconfiguration de ce produit au cours d'un orage.**
- v **Le produit peut être équipé de plusieurs cordons d'alimentation. Pour supprimer tout risque de danger électrique, débranchez tous les cordons d'alimentation.**
- v **Branchez tous les cordons d'alimentation sur un socle de prise de courant correctement câblé et mis à la terre. Vérifiez que la tension et l'ordre des phases des prises de courant correspondent aux informations de la plaque d'alimentation électrique du système.**
- v **Branchez sur des socles de prise de courant correctement câblés tout équipement connecté à ce produit.**
- v **Lorsque cela est possible, n'utilisez qu'une seule main pour connecter ou déconnecter les cordons d'interface.**
- v **Ne mettez jamais un équipement sous tension en cas d'incendie ou d'inondation, ou en présence de dommages matériels.**
- v **Avant de retirer les capots de l'unité, mettez celle-ci hors tension et déconnectez ses cordons d'alimentation, ainsi que les câbles qui la relient aux réseaux, aux systèmes de télécommunication et aux modems (sauf mention contraire dans les procédures d'installation et de configuration).**
- v **Lorsque vous installez, que vous déplacez, ou que vous manipulez le présent produit ou des périphériques qui lui sont raccordés, reportez-vous aux instructions ci-dessous pour connecter et déconnecter les différents cordons.**

**Pour déconnecter les cordons :**

- **1. Mettez toutes les unités hors tension (sauf mention contraire).**
- **2. Débranchez les cordons d'alimentation des prises.**
- **3. Débranchez les cordons d'interface des connecteurs.**
- **4. Débranchez tous les câbles des unités.**

**Pour connecter les cordons :**

- **1. Mettez toutes les unités hors tension (sauf mention contraire).**
- **2. Branchez tous les cordons sur les unités.**
- **3. Branchez les cordons d'interface sur des connecteurs.**
- **4. Branchez les cordons d'alimentation aux prises.**
- **5. Mettez l'unité sous tension.**

**(D005a)**

## **DANGER**

**Observez les consignes suivantes lors de l'utilisation du système en armoire ou lorsque vous travaillez à proximité de ce dernier :**

- v **Un mauvais maniement de l'équipement lourd peut engendrer blessures et dommages matériels.**
- v **Abaissez toujours les vérins de mise à niveau de l'armoire.**
- v **Installez toujours des équerres de stabilisation sur l'armoire.**
- v **Pour prévenir tout danger lié à une mauvaise répartition de la charge, installez toujours les unités les plus lourdes dans la partie inférieure de l'armoire. Installez toujours les serveurs et les unités en option en commençant par le bas de l'armoire.**
- v **Un serveur monté en armoire n'est pas une étagère ou un espace de travail. Ne posez pas d'objet sur un serveur monté en armoire.**

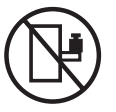

- v **Chaque armoire peut être équipée de plusieurs cordons d'alimentation. Avant de manipuler l'armoire, vous devez débrancher l'ensemble des cordons d'alimentation.**
- v **Reliez toutes les unités installées dans l'armoire aux dispositifs d'alimentation installés dans la même armoire. Vous ne devez pas brancher le cordon d'alimentation d'une unité installée dans une armoire au dispositif d'alimentation installé dans une autre armoire.**
- v **Un mauvais câblage du socle de prise de courant peut provoquer une mise sous tension dangereuse des parties métalliques du système ou des unités qui lui sont raccordées. Il appartient au client de s'assurer que le socle de prise de courant est correctement câblé et mis à la terre afin d'éviter tout risque de choc électrique.**

#### **ATTENTION**

- v **N'installez pas d'unité dans une armoire dont la température ambiante interne dépasse la température ambiante que le fabricant recommande pour toutes les unités montées en armoire.**
- v **N'installez pas d'unité dans une armoire où la ventilation n'est pas assurée. Vérifiez que les côtés, l'avant et l'arrière de l'unité sont correctement ventilés.**
- v **Le matériel doit être correctement raccordé au circuit d'alimentation pour éviter qu'une surcharge des circuits n'entrave le câblage des dispositifs d'alimentation ou de protection contre les surintensités. Pour choisir des connexions d'alimentation à l'armoire adaptées, consultez les étiquettes de puissance nominale situées sur le matériel dans l'armoire afin de déterminer l'alimentation totale requise par le circuit d'alimentation.**
- v *Armoires dotées de tiroirs coulissants* **: Si l'armoire n'est pas équipée d'équerres de stabilisation, ne sortez et n'installez pas de tiroir ou de dispositif. Ne retirez pas plusieurs tiroirs à la fois. Si vous retirez plusieurs tiroirs simultanément, l'armoire risque de devenir instable.**
- v *Armoires dotées de tiroirs fixes* **: Sauf indication du fabricant, les tiroirs fixes ne doivent pas être retirés à des fins de maintenance. Si vous tentez de retirer une partie ou l'ensemble du tiroir, l'armoire risque de devenir instable et le tiroir risque de tomber.**

**(R001)**

#### **ATTENTION :**

**Le retrait des composants des parties supérieures de l'armoire améliore sa stabilité au cours du déplacement. Pour déplacer une armoire remplie de composants dans une pièce ou dans un bâtiment, procédez comme suit :**

- v **Pour réduire le poids de l'armoire, retirez les équipements, à commencer par celui situé en haut. Si possible, restaurez la configuration d'origine de l'armoire. Si vous ne connaissez pas cette configuration, procédez comme suit :**
	- **Retirez toutes les unités de la position 32U et plus.**
	- **Assurez-vous que les unités les plus lourdes sont installées dans la partie inférieure de l'armoire.**
	- **Assurez-vous qu'il ne reste aucun niveau U vide entre les unités installées dans l'armoire, en dessous du niveau 32U.**
- v **Si l'armoire déplacée fait partie d'un groupe d'armoires, séparez-la de ce dernier.**
- v **Vérifiez l'itinéraire envisagé pour éliminer tout risque.**
- v **Vérifiez que l'armoire une fois chargée n'est pas trop lourde pour l'itinéraire choisi. Pour plus d'informations sur le poids d'une armoire chargée, consultez la documentation fournie avec votre armoire.**
- v **Vérifiez que toutes les ouvertures mesurent au moins 760 x 230 mm.**
- v **Vérifiez que toutes les unités, toutes les étagères, tous les tiroirs, toutes les portes et tous les câbles sont bien fixés.**
- v **Vérifiez que les vérins de mise à niveau sont à leur position la plus haute.**
- v **Vérifiez qu'aucune équerre de stabilisation n'est installée sur l'armoire pendant le déplacement.**
- v **N'utilisez pas de rampe inclinée à plus de dix degrés.**
- v **Dès que l'armoire est à son nouvel emplacement, procédez comme suit :**
	- **Abaissez les quatre vérins de mise à niveau.**
	- **Installez des équerres de stabilisation sur l'armoire.**
	- **Si vous avez retiré des unités de l'armoire, remettez-les à leur place, en remontant de la partie inférieure à la partie supérieure de l'armoire.**
- v **Si un déplacement important est nécessaire, restaurez la configuration d'origine de l'armoire. Mettez l'armoire dans son emballage d'origine ou dans un autre emballage équivalent. De plus, abaissez les vérins de mise à niveau pour que les roulettes ne soient plus au contact de la palette et fixez l'armoire à celle-ci.**

**(R002)**

**(L001)**

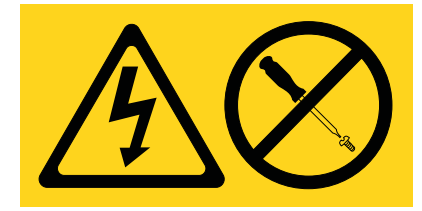

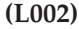

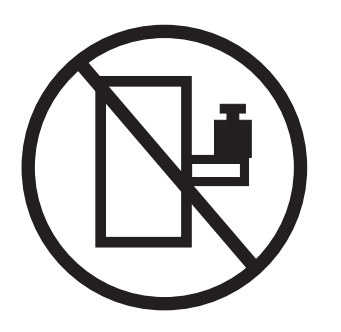

**(L003)**

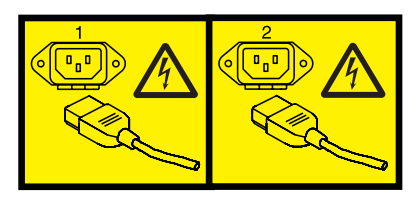

ou

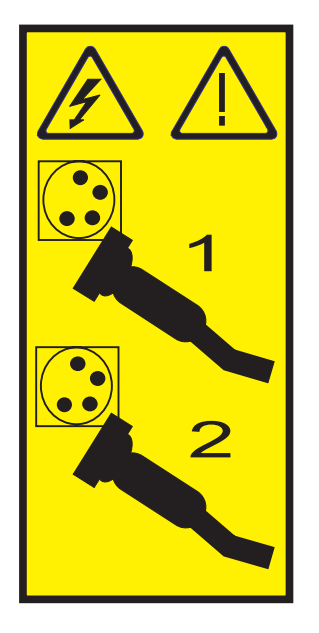

Aux Etats-Unis, tous les appareils à laser sont certifiés conformes aux normes indiquées dans le sous-chapitre J du DHHS 21 CFR relatif aux produits à laser de classe 1. Dans les autres pays, ils sont certifiés être des produits à laser de classe 1 conformes aux normes CEI 60825. Consultez les étiquettes sur chaque pièce du laser pour les numéros d'accréditation et les informations de conformité.

# **ATTENTION :**

**Ce produit peut contenir des produits à laser de classe 1 : lecteur de CD-ROM, DVD-ROM, DVD-RAM ou module à laser. Notez les informations suivantes :**

- v **Ne retirez pas les capots. En ouvrant le produit à laser, vous vous exposez au rayonnement dangereux du laser. Vous ne pouvez effectuer aucune opération de maintenance à l'intérieur.**
- v **Pour éviter tout risque d'exposition au rayon laser, respectez les consignes de réglage et d'utilisation des commandes, ainsi que les procédures décrites dans le présent manuel.**

**(C026)**

#### **ATTENTION :**

**Les installations informatiques peuvent comprendre des modules à laser fonctionnant à des niveaux de rayonnement excédant les limites de la classe 1. Il est donc recommandé de ne jamais examiner à l'oeil nu la section d'un cordon optique ni une prise de fibres optiques ouverte. (C027)**

#### **ATTENTION :**

**Ce produit contient un laser de classe 1M. Ne l'observez pas à l'aide d'instruments optiques. (C028)**

#### **ATTENTION :**

**Certains produits à laser contiennent une diode à laser intégrée de classe 3A ou 3B. Prenez connaissance des informations suivantes. Rayonnement laser lorsque le capot est ouvert. Evitez toute exposition directe au rayon laser. Evitez de regarder fixement le faisceau ou de l'observer à l'aide d'instruments optiques. (C030)**

# **Informations sur l'alimentation électrique et sur le câblage relatives au document GR-1089-CORE du NEBS (Network Equipment-Building System)**

Les commentaires suivants s'appliquent aux serveurs IBM qui ont été déclarés conformes au document GR-1089-CORE du NEBS (Network Equipment-Building System) :

Cet équipement peut être installé :

- v dans des infrastructures de télécommunications réseau
- v aux endroits préconisés dans les directives NEC (National Electrical Code).

Les ports de ce matériel qui se trouvent à l'intérieur du bâtiment peuvent être connectés à des câbles internes ou non exposés uniquement. Ils *ne doivent pas* être connectés par leur partie métallique aux interfaces connectées au réseau extérieur ou à son câblage. Ces interfaces sont conçues pour être exclusivement utilisées à l'intérieur d'un bâtiment (ports de type 2 ou 4 décrits dans le document GR-1089-CORE) ; elles doivent être isolées du câblage à découvert du réseau extérieur. L'ajout de dispositifs de protection primaires n'est pas suffisant pour pouvoir connecter ces interfaces par leur partie métallique au câblage du réseau extérieur.

**Remarque :** Tous les câbles Ethernet doivent être blindés et mis à la terre aux deux extrémités.

Dans le cas d'un système alimenté en courant alternatif, il n'est pas nécessaire d'installer un dispositif externe de protection contre les surtensions (SPD).

Un système alimenté en courant continu fait appel à un dispositif de retour du continu (DC-I). La borne de retour de la batterie en courant continu *ne doit pas* être connectée à la masse.

# <span id="page-16-0"></span>**Sous-système SAS pour le modèle 17M/MB, 17M/MC, 79M/HB ou 79M/HC**

Etudiez les dispositifs et fonctions, configurations et limitations du sous-système SAS pour le système 17M/MB, 17M/MC, 79M/HB ou 79M/HC.

# **Architecture SAS**

L'architecture SAS (Serial-attached SCSI) décrit une interconnexion d'unités SAS (Serial-attached SCSI) et un protocole de transport qui définit les règles d'échange des informations entre les unités.

L'architecture SAS est l'aboutissement d'une évolution de l'interface d'unité SCSI en parallèle vers une interface point-à-point en série. Les liaisons physiques SAS sont un ensemble de quatre fils utilisés comme deux paires de signaux différentiels. Un des signaux émet dans une direction et l'autre émet dans la direction opposée. Les données peuvent être transmises dans les deux directions simultanément. Les liaisons physiques sont contenues dans les ports SAS qui peuvent contenir une ou plusieurs liaisons physiques. Un port est dit large lorsqu'il contient plusieurs liaisons physiques. S'il n'en contient qu'une, il s'agit d'un port étroit. Chaque port est identifié par un nom SAS international unique (appelé également adresse SAS).

Un *adaptateur SAS* contient un ou plusieurs ports SAS. Un *chemin* est une liaison point-à-point logique entre un port d'initiation SAS sur l'adaptateur et un port cible SAS sur l'unité d'entrée-sortie (un disque, par exemple). Une *connexion* est une association temporaire entre un adaptateur et une unité d'entrée-sortie, au moyen d'un chemin. Elle permet de communiquer avec une unité. L'adaptateur peut communiquer avec l'unité d'entrée-sortie via une connexion à l'aide d'un jeu de commandes, SCSI ou ATA (Advanced Technology Attachment) et ATAPI (Advanced technology Attachment Packet Interface) en fonction du type d'unité.

Un *module d'extension SAS* permet de relier un port d'adaptateur à plusieurs ports d'unité d'entrée-sortie en routant les connexions entre ses ports. A chaque instant, il ne peut exister qu'une connexion sur un module d'extension. Les modules d'extension augmentent le nombre de noeuds présents sur le chemin de l'adaptateur vers l'unité d'entrée-sortie. Si une unité d'entrée-sortie prend en charge plusieurs ports, elle autorise alors plusieurs chemins si ceux-ci passent par des unités d'extension.

Une *matrice SAS* fait référence à la somme de tous les chemins entre tous les ports de l'adaptateur SAS et tous les ports de l'unité d'entrée-sortie du sous-système SAS comprenant les câbles, boîtiers et modules d'extension.

# **Présentation du sous-système SAS**

Cette rubrique donne un aperçu des fonctions et emplacements des sous-systèmes SAS pour les systèmes 17M/MB, 17M/MC, 79M/HB ou 79M/HC.

Utilisez-les en complément de la documentation spécifique à votre unité centrale et à votre système d'exploitation. Les informations générales sont destinées à tous les utilisateurs du produit. En revanche, les informations de maintenance sont destinées aux techniciens de maintenance spécifiquement formés pour intervenir sur l'unité centrale et le sous-système concernés.

# **Emplacements des fonctions**

Vérifiez les fonctions SAS prises en charge et leurs emplacements système.

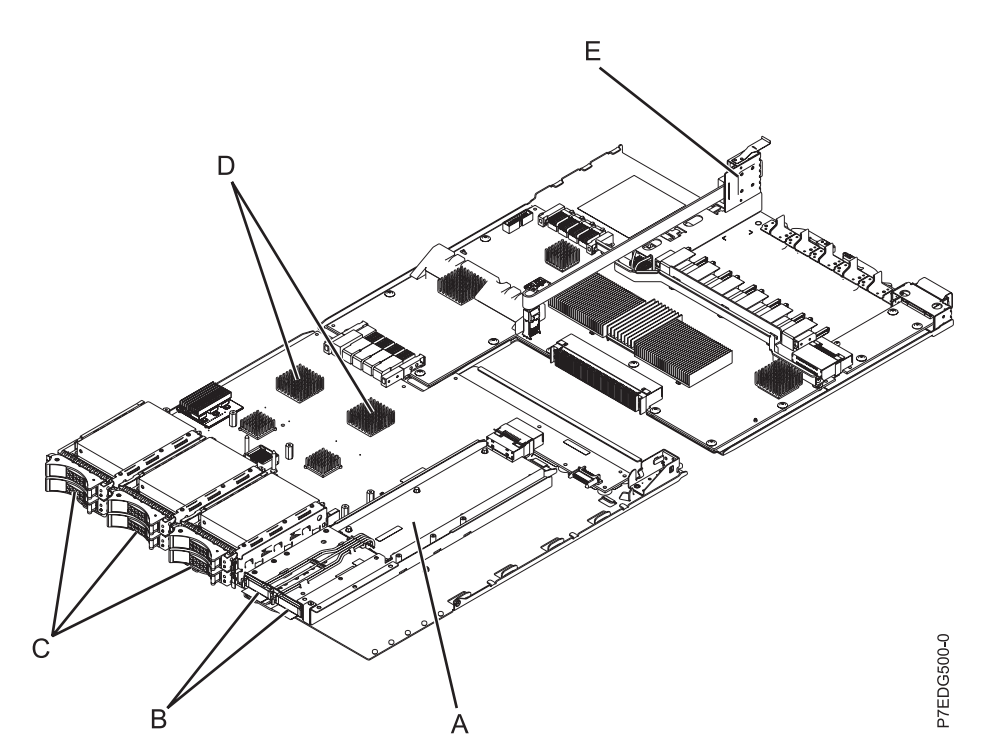

*Figure 1. Présentation du sous-système SAS*

*Tableau 1. Composants du sous-système SAS*

| Empla-<br>cement<br>du dia-<br>gramme | Nom de composant                                                           | Code dispositif (FC) | Numéros d'identification de carte<br>personnalisés (CCIN)                                                                                                    | Codes<br>d'emplace-<br>ment<br>physique                                            |
|---------------------------------------|----------------------------------------------------------------------------|----------------------|----------------------------------------------------------------------------------------------------|------------------------------------------------------------------------------------|
| A                                     | Carte d'activation RAID<br>175 Mo de cache - Double<br>$E-S$               | 5662                 | Carte CCIN 2BC2<br>Remarque : Si FC 5662 est installé,<br>les adaptateurs SAS intégrés<br>rapportent les CCIN de 57CF et<br>fonctionnent comme deux<br>adaptateurs RAID avec fonction de<br>cache d'écriture.                                                                                                    | P2-C9-C1                                                                           |
| B                                     | Bloc de batterie de cache                                                  |                      |                                                                                                    | P2-C9-C1-E1<br>et<br>P2-C9-C1-E2                                                   |
| C                                     | Baies de disque (6 baies<br>d'unités de disque SFF)                        |                      |                                                                                                    | P2-C9-C1-D1<br>à<br>P <sub>2</sub> -C <sub>9</sub> -C <sub>1</sub> -D <sub>6</sub> |
| D                                     | Carte sous-système SAS<br>principale avec deux<br>adaptateurs SAS intégrés |                      | Carte CCIN 2BBE<br>Remarques:<br>Si FC 5662 n'est pas installé, les<br>adaptateurs SAS intégrés<br>rapportent les CCIN de 57C7 et<br>fonctionnent comme deux<br>adaptateurs indépendants.<br>Si FC 5662 est installé, les<br>adaptateurs SAS intégrés<br>rapportent les CCIN de 57CF et<br>fonctionnent comme deux<br>adaptateurs RAID avec fonction<br>de cache d'écriture. | $P2-C9$                                                                            |

*Tableau 1. Composants du sous-système SAS (suite)*

| Empla-<br>cement<br>du dia-<br>gramme                                                                      | Nom de composant                                                                                                    | Code dispositif (FC)                                                                                                    | Numéros d'identification de carte<br>personnalisés (CCIN) | Codes<br>d'emplace-<br>ment<br>physique |
|----------------------------------------------------------------------------------------------------|----------------------------------------------------------------------------------------------------|----------------------------------------------------------------------------------------------------|-----------------------------------------------------------|-----------------------------------------|
| E                                                                                                    | Câbles SAS internes<br>optionnels pour un fond<br>de panier de<br>disque/support à trois<br>voies (câble FC 1815) ou<br>pour RAID avec<br>connexion d'unités<br>externes (câble FC 1819) | 1815 ou 1819<br>Remarques:<br>1815 quand FC 5662<br>n'est pas installé. <sup>1</sup><br>1819 quand FC 5662<br>est installé. $1$ |                                                           | $P2-T2$                                 |
| $1$ Pour des informations de configuration détaillées, voir «Configurations de stockage SAS», à la page 4. |                                                                                                    |                                                                                                    |                                                           |                                         |

# **Détails de fonction**

### **Adaptateurs SAS RAID**

Les adaptateurs SAS RAID ont les caractéristiques suivantes :

- Interface système PCI Express (PCIe)
- v Liaison physique (phy) à 3 Gb par seconde SAS supportant des vitesses de transfert de 300 Mo par seconde
- v Optimisation pour les configurations de disque SAS qui utilisent un double accès via des modules d'extension doubles en vue d'une redondance et d'une plus grande fiabilité
- v Gestion des changements de chemin et de leur redondance via un adaptateur pour les unités SAS multiports
- v Processeur RISC PowerPC intégré, moteur matériel XOR DMA et moteur moteur matériel FFM (Finite Field Multiplier) DMA (RAID (Redundant Array of Independent Disks) niveau 6)
- Prise en charge des grappes de disques RAID 0 et 10
- v Fonctions supplémentaires quand la carte d'activation RAID 175 Mo de cache Double E-S est activée :
	- Les adaptateurs prennent en charge le cache d'écriture non volatile
	- Prise en charge des grappes de disques RAID 5 et 6
	- Adaptateurs configurés en mode d'E-S double stockage ou RAID à haute disponibilité pour une meilleure fiabilité et une meilleure disponibilité
- v Les grappes de disques RAID sont prises en charge comme unité d'amorçage
- Fonctions RAID avancées :
	- Unités de secours pour les grappes de disques RAID 0, 5, 6 et 10
	- Possibilité d'accroître la capacité d'une grappe RAID 5 ou 6 existante par l'ajout de disques
	- Contrôle de parité en arrière-plan
	- Epuration des données en arrière-plan
	- Disques formatés à 528 octets par secteur, offrant une vérification cyclique par redondance et une vérification de bloc défectueux
	- Matériel optimisé pour les charges de travail d'écriture séquentielle RAID 5 et 6
	- Prise en charge optimisée de l'évitement des disques occupés pour les charges de travail des transactions

#### **Carte d'activation RAID 175 Mo de cache – Double E-S**

Cette fonction sert à activer le cache d'écriture sur les deux adaptateurs SAS RAID intégrés du fond de panier de disque ou support en fournissant les batteries rechargeables pour la sauvegarde de mémoire. Elle active également les deux adaptateurs SAS RAID pour fonctionner

<span id="page-19-0"></span>comme adaptateurs d'E-S double stockage, c'est-à-dire, en mode RAID haute disponibilité. Cette fonction se connecte sur le fond de panier de disques ou de support et fournit un cache d'écriture de 175 Mo sur chacun des deux adaptateurs RAID intégrés en fournissant deux batteries rechargeables avec un circuit de charge associé. Le cache d'écriture peut fournir des performances d'E-S de disque connecté supplémentaires ou des unités SSD, notamment pour RAID 5 et RAID 6. Le contenu du cache d'écriture est en miroir pour la redondance entre les deux adaptateurs RAID qui donne une taille du cache d'écriture efficace de 175 Mo. Les batteries fournissent le courant pour conserver les deux copies des informations de cache d'écriture en cas de coupure de courant.

### **Information associée**

**[Planification du câblage SAS](http://publib.boulder.ibm.com/infocenter/systems/scope/hw/topic/p7had/p7hadsascabling.htm)** 

# **Configurations de stockage SAS**

Plusieurs configurations de sous-systèmes SAS sont prises en charge sur les systèmes 17M/MB, 17M/MC, 79M/HB ou 79M/HC.

La configuration que vous utilisez dépend de la combinaison de fonctions SAS que vous avez installée sur votre système. Le tableau suivant propose un aperçu des fonctions et configurations associées.

| Configuration<br>de<br>sous-système<br><b>SAS</b> | Carte<br>d'activation<br>RAID 175 Mo<br>de cache -<br>Double E-S (FC<br>5662)                                 | Composants SAS<br>externes                         | Câbles de port<br><b>SAS</b>                                                         | Câbles SAS                                                              | Limitations                                                                                                    |
|---------------------------------------------------|----------------------------------------------------------------------------------------------------|----------------------------------------------------|--------------------------------------------------------------------------------------|-------------------------------------------------------------------------|----------------------------------------------------------------------------------------------------|
| Fond de<br>panier à deux<br>voies                 | Non<br>Remarque: Les<br>deux<br>adaptateurs SAS<br>intégrés sont<br>signalés en tant<br>que CCIN 57C7.        | Aucun                                              | Aucun                                                                                | Non applicable                                                          | n'est pas pris en<br>charge.<br>• La connexion à<br>un boîtier de<br>disque externe<br>n'est pas prise en<br>charge.<br>Chaque ensemble<br>de trois unités<br>peut être<br>composé de<br>disques durs ou<br>SSD.          |
| Fond de<br>panier à trois<br>voies                | Non<br><b>Remarque:</b> Les<br>deux<br>adaptateurs SAS<br>intégrés sont<br>signalés en tant<br>que CCIN 57C7. | Adaptateur SAS<br>Dual-x4 (FC 5901<br>/ CCIN 57B3) | Port SAS interne<br>(FC 1815) - câble<br>SAS pour fond<br>de panier à trois<br>voies | Câble AI (FC 3679) -<br>1 mètre de<br>l'adaptateur à l'unité<br>interne | n'est pas pris en<br>charge.<br>Un adaptateur<br>d'entrée-sortie<br>peut se trouver<br>dans un autre<br>boîtier du<br>système.<br>Chaque ensemble<br>de deux unités<br>peut être<br>composé de<br>disques durs ou<br>SSD. |

*Tableau 2. Configurations de sous-système SAS*

| Configuration<br>de<br>sous-système<br><b>SAS</b>                                                                                                    | Carte<br>d'activation<br>RAID 175 Mo<br>de cache -<br>Double E-S (FC<br>5662)                                       | <b>Composants SAS</b><br>externes                      | Câbles de port<br><b>SAS</b>                                                                                                    | Câbles SAS                                                                                                    | Limitations                                                                                                    |
|----------------------------------------------------------------------------------------------------|----------------------------------------------------------------------------------------------------|--------------------------------------------------------|----------------------------------------------------------------------------------------------------|----------------------------------------------------------------------------------------------------|----------------------------------------------------------------------------------------------------|
| Configuration<br>d'adaptateur<br>d'E-S double<br>stockage<br>utilisant des<br>unités de<br>disque<br>internes                                          | Oui<br>Remarque: Les<br>adaptateurs<br>d'E-S RAID<br>doubles internes<br>sont signalés en<br>tant que CCIN<br>57CF. | Aucun                                                  | Aucun                                                                                                    | Non applicable                                                                                                    | Un câble interne<br>$\bullet$<br>(FC 1815) ne peut<br>pas être utilisé<br>avec l'adaptateur<br>d'E-S double<br>stockage ou la<br>configuration<br>RAID à haute<br>disponibilité.<br>Les six unités<br>$\bullet$<br>peuvent être des<br>disques durs ou<br>SSD. |
| Configuration<br>d'adaptateur<br>d'E-S double<br>stockage<br>utilisant des<br>unités de<br>disque<br>internes et un<br>boîtier de<br>disque<br>externe | Oui<br>Remarque: Les<br>adaptateurs<br>d'E-S RAID<br>doubles internes<br>sont signalés en<br>tant que CCIN<br>57CF. | Nécessite un<br>boîtier de disque<br>externe (FC 5886) | Port SAS interne<br>(FC 1819) -<br>faisceau de câbles<br>SAS pour la<br>connexion à un<br>boîtier d'unité<br><b>SAS</b> externe | Câble YI (FC 3686)<br>- Système à disque<br>SAS, adaptateur<br>accès<br>unique/double 1,5<br>mètres<br>Câble YI (FC 3687)<br>- Système à disque<br>SAS, adaptateur<br>accès<br>unique/double 3<br>mètres | Seuls les disques<br>durs sont pris en<br>charge.                                                                                                    |

*Tableau 2. Configurations de sous-système SAS (suite)*

v Chaque noeud dans un système peut avoir une configuration sous-système SAS différente.

v L'utilisation de l'assemblage d'unité SAS sur les noeuds 3 et 4 est facultative.

### <span id="page-21-0"></span>**Concepts associés**

[«Remarques relatives à la maintenance de sous-système SAS», à la page 12](#page-27-0) Il existe plusieurs éléments à consulter avant d'effectuer la maintenance des fonctions au sein du sous-système SAS pour les systèmes 17M/MB, 17M/MC, 79M/HB ou 79M/HC.

[«Considérations de maintenance pour le câble SAS interne d'un fond de panier à trois voies», à la page](#page-27-0) [12](#page-27-0)

Pour éviter la perte de données, suivez les procédures appropriées avant de remplacer le câble SAS interne d'un fond de panier à trois voies.

[«Considérations de maintenance pour la carte d'activation RAID 175 Mo de cache – Double E-S», à la](#page-28-0) [page 13](#page-28-0)

Pour éviter la perte de données, suivez les procédures appropriées avant de remplacer la carte d'activation RAID 175 Mo de cache – Double E-S.

[«Considérations de maintenance pour le bloc de batterie de cache», à la page 15](#page-30-0)

Pour éviter la perte de données, suivez les procédures appropriées avant de remplacer le bloc de batterie de cache sur la carte d'activation RAID 175 Mo de cache – Double E-S.

### **Information associée**

**[Planification du câblage SAS](http://publib.boulder.ibm.com/infocenter/systems/scope/hw/topic/p7had/p7hadsascabling.htm)** 

[Carte d'activation RAID 175 Mo de cache - Double E-S \(FC 5662\)](http://publib.boulder.ibm.com/infocenter/systems/scope/hw/topic/p7hcd/fc5662.htm)

# **Configuration du sous-système SAS avec fond de panier à deux voies**

<span id="page-21-1"></span>Cette configuration utilise un fond de panier à deux voies.

Les règles suivantes s'appliquent à cette configuration :

- v Chaque adaptateur SAS ne peut voir que 3 des unités de disque et ne peut pas fonctionner en mode d'E-S double stockage ou RAID à haute disponibilité. Un adaptateur SAS se connecte à D1, D2 et D3. L'autre adaptateur SAS se connecte à D4, D5 et D6.
- v Les adaptateurs SAS peuvent être affectés à des partitions distinctes pour les unités d'amorçage.
- v Cette configuration prend en charge les disques sans technologie RAID (disques JBOD) ou les unités RAID. Toutefois, les unités RAID sont limitées à trois unités et aucun cache d'écriture.
- v RAID 10 avec deux unités est limité. Une grappe RAID 10 avec deux unités équivaut à un RAID 1 (unités mises en miroir). Une grappe de disques RAID 0 avec une unité est similaire au support JBOD. Une grappe RAID 10 avec 1 ou 3 unités n'est pas autorisée.
- v Il est possible d'utiliser des unités SSD et des disques durs, mais il est impossible de les mélanger dans un même boîtier de disque.
- v Des unités SSD et des disques durs peuvent être présents dans un fond de panier divisé si chaque côté du fond de panier inclut uniquement des unités SSD ou des disques durs.

# **Exemple : fond de panier à deux voies**

Cet exemple présente une configuration de fond de panier à deux voies. Chaque adaptateur SAS intégré contrôle trois unités de disque.

<span id="page-22-0"></span>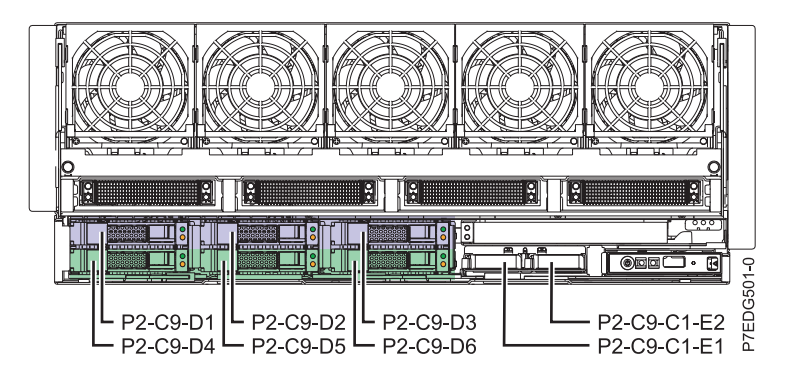

*Figure 2. Baies de disques contrôlées par chaque adaptateur SAS imbriqué dans un fond de panier à deux voies*

Le tableau suivant répertorie les détails de la configuration de fond de panier à deux voies.

*Tableau 3. Détails de configuration*

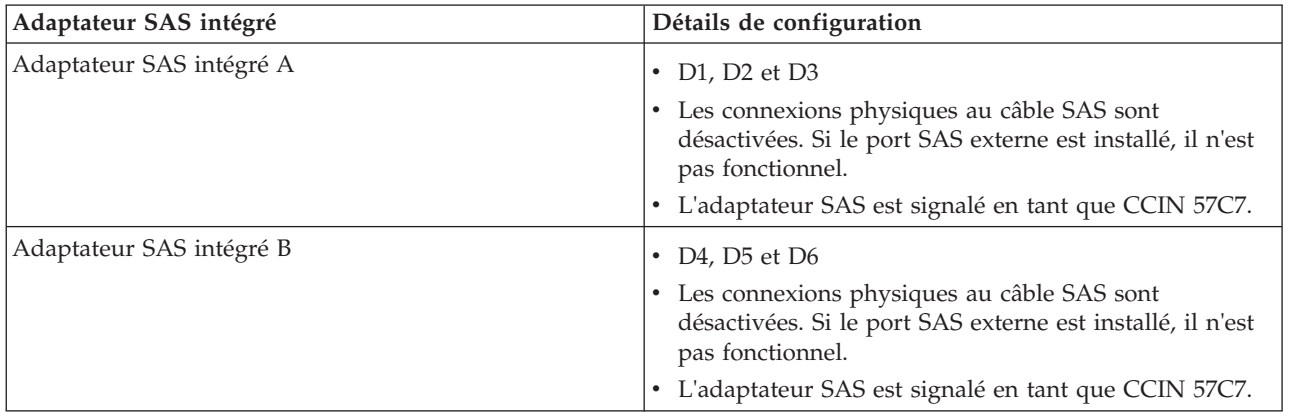

# <span id="page-22-1"></span>**Configuration du sous-système SAS avec fond de panier à trois voies**

Cette configuration utilise un fond de panier à trois voies.

Les règles suivantes s'appliquent à cette configuration :

- v Un fond de panier à trois voies utilise trois ensembles de deux unités et ne peut pas fonctionner en mode d'E-S double stockage ou RAID à haute disponibilité. Un adaptateur SAS se connecte à D1 et D4. L'autre adaptateur SAS se connecte à D2 et D5. Un adaptateur SAS externe se connecte à D3 et D6.
- v Les adaptateurs SAS peuvent être affectés à des partitions distinctes pour les unités d'amorçage.
- v Cette configuration prend en charge les disques sans technologie RAID (disques JBOD) ou les unités RAID. Toutefois, les unités RAID sont limitées à deux unités et aucun cache d'écriture.
- RAID 10 avec deux unités est limité. Une grappe RAID 10 avec deux unités équivaut à un RAID 1 (unités mises en miroir). Une grappe de disques RAID 0 avec une unité est similaire au support JBOD. Une grappe RAID 10 avec 1 unité n'est pas autorisée.
- v Il est impossible de mélanger des unités SSD et des disques durs dans un même boîtier de disque.
- v Des unités SSD et des disques durs peuvent être présents dans un fond de panier divisé si chaque côté du fond de panier inclut uniquement des unités SSD ou des disques durs.

# **Exemple : fond de panier à trois voies**

Cet exemple présente une configuration de fond de panier à trois voies. Chaque adaptateur SAS intégré contrôle les deux unités de disque et l'adaptateur SAS connecté au câble interne contrôle deux unités de disque.

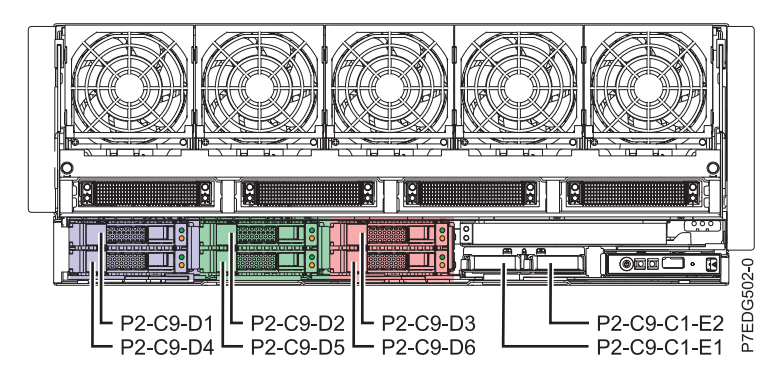

*Figure 3. Baies de disques contrôlées par chaque adaptateur SAS imbriqué dans un fond de panier à trois voies*

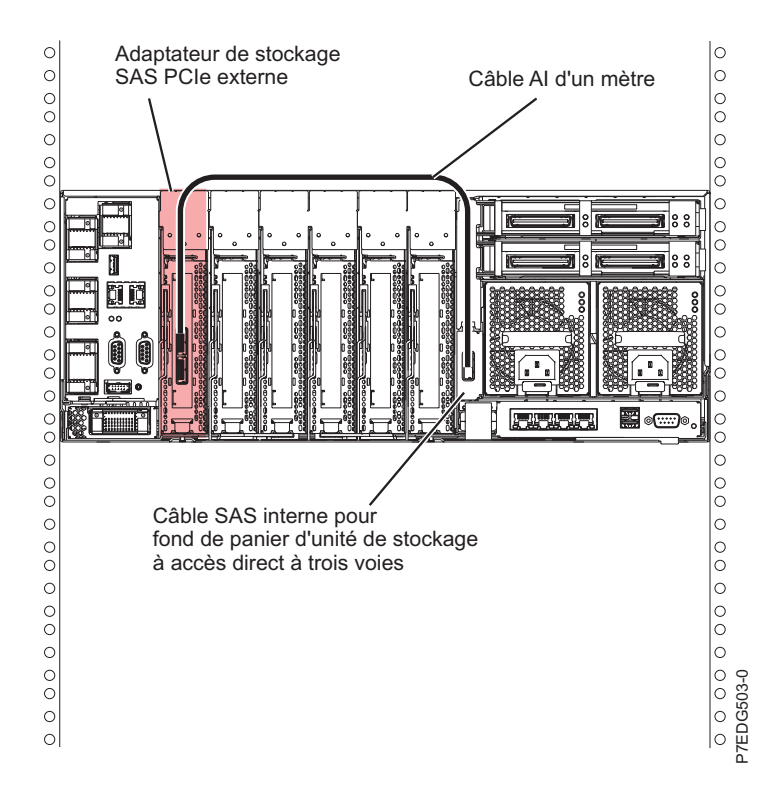

*Figure 4. Connexion physique à l'adaptateur SAS interne*

Le tableau suivant répertorie les détails de la configuration de fond de panier à trois voies.

| Adaptateur SAS intégré   | Détails de configuration                                                                                                    |
|--------------------------|----------------------------------------------------------------------------------------------------|
| Adaptateur SAS intégré A | $\cdot$ D1 et D4<br>• L'adaptateur SAS est signalé en tant que CCIN 57C7.                                                              |
| Adaptateur SAS intégré B | $\cdot$ D <sub>2</sub> et D <sub>5</sub><br>• L'adaptateur SAS est signalé en tant que CCIN 57C7.                                      |
| Adaptateur SAS (FC 5901) | • Les connexions physiques vers le câble SAS interne<br>sont activées. L'adaptateur SAS connecté à ce câble se<br>connecte à D3 et D6. |
|                          | L'adaptateur SAS est signalé en tant que CCIN 57B3.                                                                                    |

*Tableau 4. Détails de configuration*

# <span id="page-24-0"></span>**Configuration du sous-système SAS avec adaptateur d'E-S double stockage avec unités internes**

<span id="page-24-1"></span>Cette configuration utilise un mode d'E-S double stockage ou RAID à haute disponibilité avec unités de disque internes.

Cette configuration augmente la disponibilité à l'aide d'un adaptateur d'E-S double stockage ou d'une haute disponibilité pour connecter plusieurs adaptateurs à un ensemble commun d'unités de disque internes. Elle accroît également les performances des grappes RAID. Les règles suivantes s'appliquent à cette configuration :

- Cette configuration utilise la carte d'activation RAID 175 Mo de cache Double E-S.
- v Grâce à la carte d'activation d'E-S double, les deux adaptateurs intégrés peuvent se connecter l'un à l'autre ainsi qu'aux six unités de disque.
- v Les unités de disque doivent être dans des grappes RAID.
- v Aucun câble SAS distinct n'est nécessaire pour interconnecter les deux adaptateurs SAS RAID intégrés. La connexion est contenue dans le fond de panier.
- RAID 0, 10, 5 et 6 prennent en charge jusqu'à six unités.
- v Il est possible d'utiliser des unités SSD et des disques durs, mais il est impossible de les mélanger dans un même boîtier de disque.

# **Exemple : adaptateur d'E-S double stockage utilisant des unités internes**

Cet exemple fournit un aperçu de la configuration d'adaptateur d'E-S double stockage utilisant des unités de disque internes.

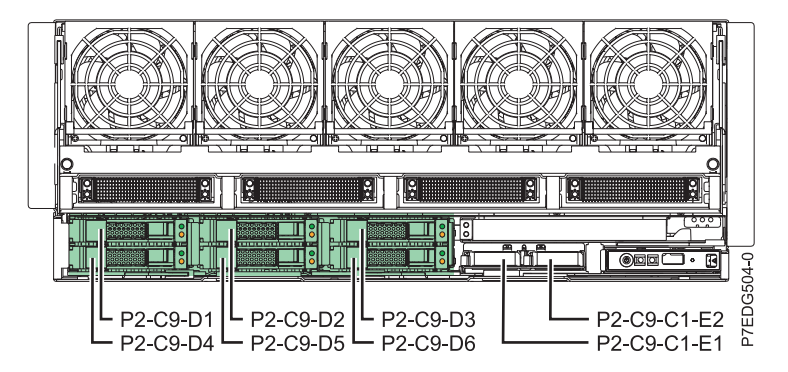

*Figure 5. Baies de disques contrôlées par les deux adaptateurs SAS intégrés lors de l'utilisation d'un adaptateur d'E-S double stockage avec unités internes*

Le tableau suivant répertorie les détails de configuration.

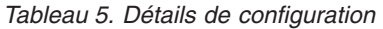

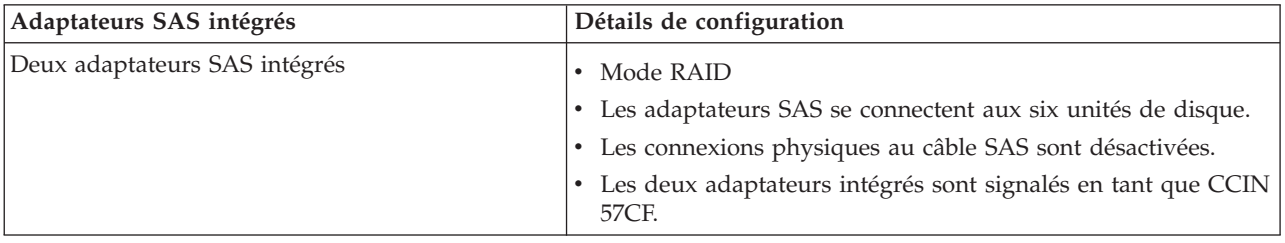

### <span id="page-25-0"></span>**Concepts associés**

[«Remarques relatives à la maintenance de sous-système SAS», à la page 12](#page-27-0) Il existe plusieurs éléments à consulter avant d'effectuer la maintenance des fonctions au sein du sous-système SAS pour les systèmes 17M/MB, 17M/MC, 79M/HB ou 79M/HC.

[«Considérations de maintenance pour la carte d'activation RAID 175 Mo de cache – Double E-S», à la](#page-28-0) [page 13](#page-28-0)

Pour éviter la perte de données, suivez les procédures appropriées avant de remplacer la carte d'activation RAID 175 Mo de cache – Double E-S.

[«Considérations de maintenance pour le bloc de batterie de cache», à la page 15](#page-30-0) Pour éviter la perte de données, suivez les procédures appropriées avant de remplacer le bloc de batterie de cache sur la carte d'activation RAID 175 Mo de cache – Double E-S.

# **Configuration du sous-système SAS avec adaptateur d'E-S double stockage avec unités externes**

Cette configuration utilise un mode d'E-S double stockage ou RAID à haute disponibilité avec unités de disque externes.

Vous pouvez accroître la disponibilité à l'aide de la haute disponibilité pour connecter plusieurs adaptateurs à un ensemble commun d'unités de disque internes et des boîtiers de disque externes. Les règles suivantes s'appliquent à cette configuration :

- v Cette configuration utilise la carte d'activation RAID 175 Mo de cache Double E-S.
- v Grâce à la carte d'activation d'adaptateur d'E-S double et du port SAS externe, les deux adaptateurs SAS avec cache d'écriture peuvent se connecter l'un et l'autre, aux six unités de disque internes, ainsi qu'aux 12 unités de disque dans un boîtier d'unités de disque externes.
- v Seuls les disques durs sont pris en charge dans cette configuration. Vous ne pouvez pas utiliser les unités SSD (Solid-State Drives).
- v Les unités de disque doivent être dans des grappes RAID.
- Prise en charge des RAID 0, 10, 5 et 6.
- v Aucun câble SAS distinct n'est nécessaire pour interconnecter les deux adaptateurs SAS RAID intégrés. La connexion est contenue dans le fond de panier.
- v Pour se connecter au stockage externe, vous devez vous connecter au boîtier d'unité de disque 5886.

# **Exemple : adaptateur d'E-S double stockage utilisant des unités externes**

Cet exemple fournit un aperçu de la configuration d'adaptateur d'E-S double stockage utilisant des unités de disque externes.

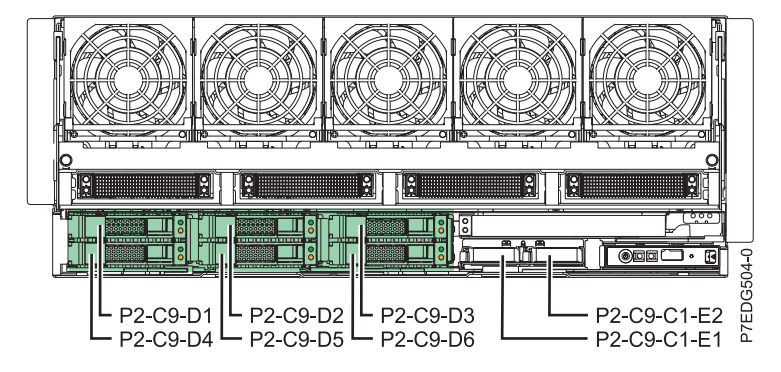

*Figure 6. Baies de disques contrôlées par les deux adaptateurs SAS intégrés lors de l'utilisation d'un adaptateur d'E-S double stockage avec unités internes et externes*

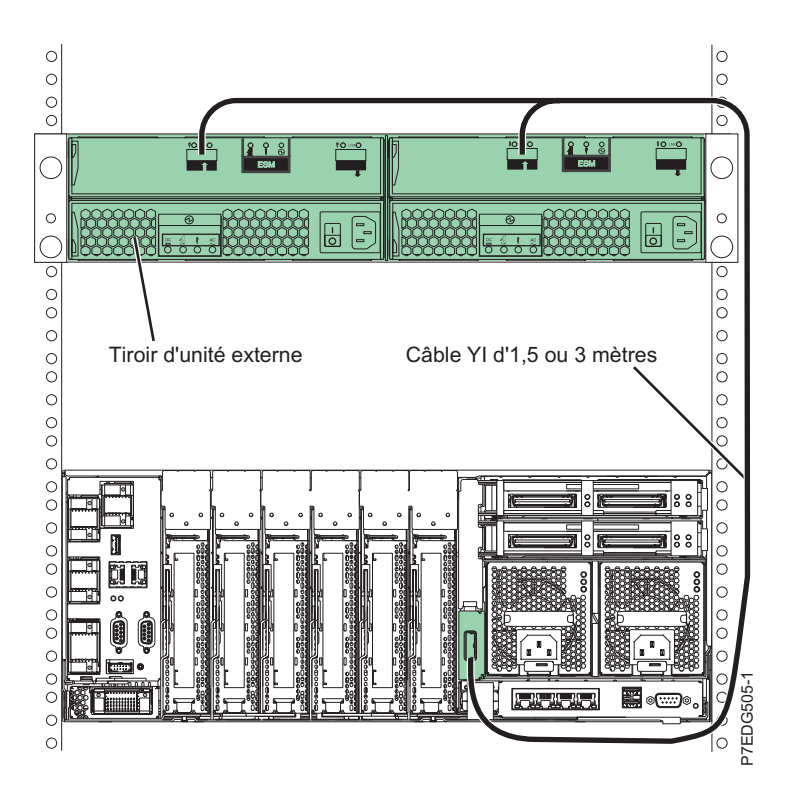

*Figure 7. Connexion physique aux boîtiers de disques externes*

Le tableau suivant répertorie les détails de configuration.

| Adaptateurs SAS intégrés      | Détails de configuration                                                                                                    |
|-------------------------------|----------------------------------------------------------------------------------------------------|
| Deux adaptateurs SAS intégrés | Mode RAID<br>$\bullet$                                                                                                    |
|                               | Les adaptateurs SAS se connectent aux six unités de disque et<br>à toute unité connectée par le câble externe.                                                                                                    |
|                               | Les connexions physiques au câble SAS sont activées pour<br>٠<br>associer à une autre extension de port SAS dans un boîtier de<br>disque externe. La carte de port SAS externe, un câble YI ou<br>le boîtier d'extension peut ou non être présent. |
|                               | • Les deux adaptateurs intégrés sont signalés en tant que CCIN<br>57CF.                                                                                                    |

*Tableau 6. Détails de configuration*

### <span id="page-27-0"></span>**Concepts associés**

«Remarques relatives à la maintenance de sous-système SAS»

Il existe plusieurs éléments à consulter avant d'effectuer la maintenance des fonctions au sein du sous-système SAS pour les systèmes 17M/MB, 17M/MC, 79M/HB ou 79M/HC.

[«Considérations de maintenance pour la carte d'activation RAID 175 Mo de cache – Double E-S», à la](#page-28-0) [page 13](#page-28-0)

Pour éviter la perte de données, suivez les procédures appropriées avant de remplacer la carte d'activation RAID 175 Mo de cache – Double E-S.

[«Considérations de maintenance pour le bloc de batterie de cache», à la page 15](#page-30-0)

Pour éviter la perte de données, suivez les procédures appropriées avant de remplacer le bloc de batterie de cache sur la carte d'activation RAID 175 Mo de cache – Double E-S.

#### **Information associée**

[boîtier d'unité de disque 5886](http://publib.boulder.ibm.com/infocenter/systems/scope/hw/topic/p7ham/p7ham_5886_kickoff.htm)

# **Remarques relatives à la maintenance de sous-système SAS**

Il existe plusieurs éléments à consulter avant d'effectuer la maintenance des fonctions au sein du sous-système SAS pour les systèmes 17M/MB, 17M/MC, 79M/HB ou 79M/HC.

Avant toute maintenance des fonctions, consultez les configurations d'entrée-sortie pour chaque partition logique sur votre système. Il est important de comprendre les différences entre les configurations et les considérations de maintenance qui en résultent. En outre, tenez compte des incidences possibles sur les domaines suivants.

- v Partitions logiques et leurs affectations d'adaptateur d'entrée-sortie
- Configurations de grappe RAID
- v Emplacements de disque physique
- v Chemin d'accès à votre unité d'amorçage

#### **Information associée**

- **[Partitionnement logique](http://publib.boulder.ibm.com/infocenter/systems/scope/hw/topic/p7hat/iphatlparkickoff.htm)**
- [Contrôleurs SAS RAID pour Linux](http://publib.boulder.ibm.com/infocenter/systems/scope/hw/topic/p7ebk/p7ebkkickoff.htm)
- [Contrôleurs SAS RAID pour AIX](http://publib.boulder.ibm.com/infocenter/systems/scope/hw/topic/p7ebj/p7ebjkickoff.htm)
- [Contrôleurs SAS RAID pour IBM i](http://publib.boulder.ibm.com/infocenter/systems/scope/hw/topic/p7ed5/p7ed5kickoff.htm)

# **Considérations de maintenance pour le câble SAS interne d'un fond de panier à trois voies**

Pour éviter la perte de données, suivez les procédures appropriées avant de remplacer le câble SAS interne d'un fond de panier à trois voies.

**Avertissement :** Pour conserver la disponibilité du système et empêcher les pertes possibles de données, il est important de comprendre que ces fonctions ont des conséquences sur la configuration SAS et l'accessibilité des données du système.

Consultez l'exemple [Configuration de sous-système avec fond de panier à deux voies.](#page-21-1) Cette configuration se compose de deux adaptateurs SAS intégrés indépendants, chacun contrôlant 3 des six baies de disques. Dans la figure ci-dessous, les baies de disques en surbrillance représentent les baies de disques contrôlées par chaque adaptateur de stockage intégré (D1 à D3 et D4 à D6).

<span id="page-28-0"></span>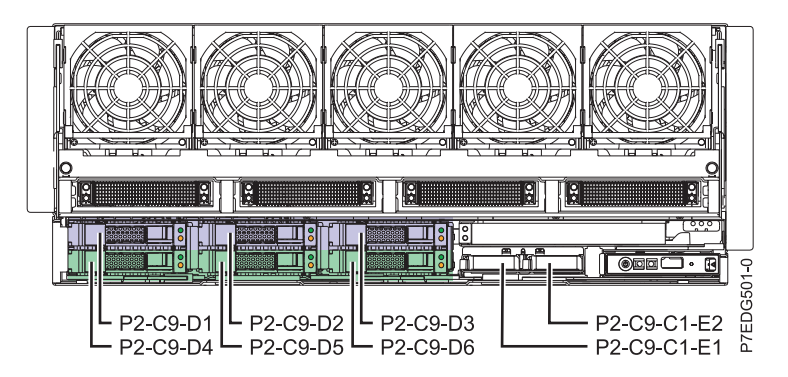

*Figure 8. Baies de disques contrôlées par chaque adaptateur SAS imbriqué dans un fond de panier à deux voies*

Consultez l'exemple [Configuration de sous-système avec fond de panier à trois voies.](#page-22-1) Si vous ajoutez le câble SAS interne en option pour un fond de panier à trois voies (FC 1815), la configuration de baie de disque change. Les six baies de disques sont partagées en trois groupes de deux. Chacun des deux adaptateurs SAS intégrés contrôle deux baies de disques et un troisième adaptateur de stockage SAS PCIe externe contrôle les deux autres baies. Dans la figure ci-dessous, les baies de disques en surbrillance représentent les baies de disques contrôlées par chaque adaptateur de stockage intégré (D1, D4 et D2, D5) et la troisième carte PCIe externe (D3, D6). Chacun des adaptateurs SAS contrôle maintenant des baies de disques différentes à la configuration précédente sans la fonction de câble SAS interne.

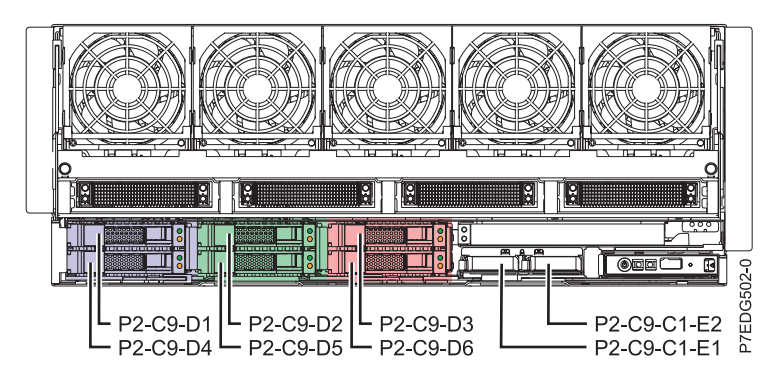

*Figure 9. Baies de disques contrôlées par les adaptateurs dans un fond de panier à trois voies*

**Avertissement :** Une planification et des procédures appropriées sont nécessaires avant d'ajouter ou de supprimer le câble SAS interne pour un fond de panier à trois voies (FC 1815) pour maintenir la disponibilité du système et éviter toute perte de données.

# **Information associée**

[Installation du port SAS externe sur un modèle 9117-MMB ou 9179-MHB](http://publib.boulder.ibm.com/infocenter/systems/scope/hw/topic/p7hal/9117installsasport.htm)

# **Considérations de maintenance pour la carte d'activation RAID 175 Mo de cache – Double E-S**

Pour éviter la perte de données, suivez les procédures appropriées avant de remplacer la carte d'activation RAID 175 Mo de cache – Double E-S.

**Avertissement :** Pour conserver la disponibilité du système et empêcher les pertes possibles de données, il est important de comprendre que ces fonctions ont des conséquences sur la configuration SAS et l'accessibilité des données du système.

Consultez l'exemple [Configuration de sous-système avec fond de panier à deux voies.](#page-21-1) Cette configuration se compose de deux adaptateurs SAS intégrés indépendants, chacun contrôlant 3 des six baies de disques. Dans la figure ci-dessous, les baies de disques en surbrillance représentent les baies de disques contrôlées par chaque adaptateur de stockage intégré (D1 à D3 et D4 à D6).

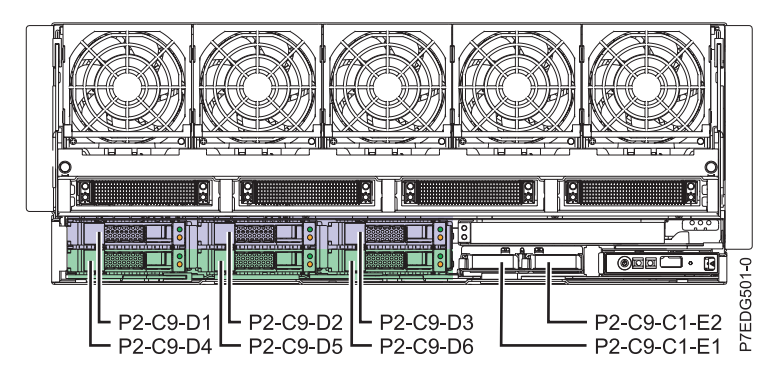

*Figure 10. Baies de disques contrôlées par chaque adaptateur SAS imbriqué dans un fond de panier à deux voies*

Consultez l'exemple [Configuration de sous-système SAS utilisant un adaptateur d'E-S double stockage](#page-24-1) [avec unités internes.](#page-24-1) Si vous ajoutez la carte d'activation RAID 175 Mo de cache – Double E-S optionnelle (FC 5662), elle crée une configuration qui consiste en deux adaptateurs SAS intégrés dans un adaptateur d'E-S double stockage ou en mode RAID haute disponibilité. Les deux cartes mutuellement contrôlent les six baies d'unités de disque et ont accès à des données communes (voir la figure suivante). En outre, les deux blocs de batterie rechargeables sur cette fonction pour activer le cache d'écriture non volatile des adaptateurs de stockage SAS intégrés. Pour en savoir plus sur les concepts d'adaptateur d'E-S double stockage ou de mode RAID haute disponibilité, reportez-vous aux informations associées.

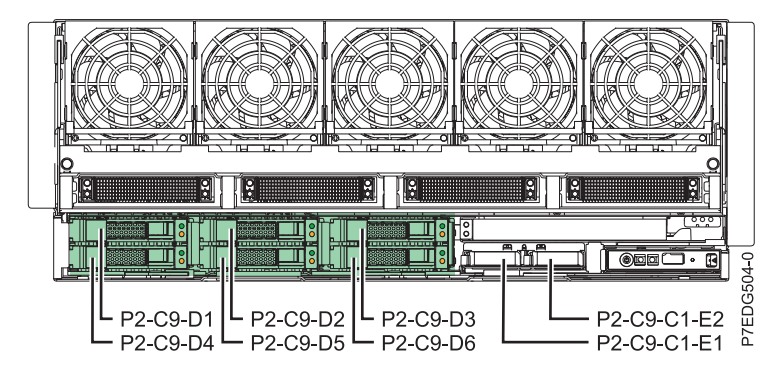

*Figure 11. Baies de disques contrôlées par les deux adaptateurs SAS intégrés lors de l'utilisation d'un adaptateur d'E-S double stockage avec unités internes*

**Avertissement :** Une planification et des procédures appropriées sont nécessaires avant d'ajouter ou de supprimer la carte d'activation RAID 175 Mo de cache – Double E-S optionnelle (FC 5662) pour maintenir la disponibilité du système et éviter toute perte de données.

## <span id="page-30-0"></span>**Information associée**

[Retrait de la carte d'activation RAID 175 Mo de cache – Double E-S des modèles 9117-MMB ou](http://publib.boulder.ibm.com/infocenter/systems/scope/hw/topic/p7ece/p9117raidcardremove.htm) [9179-MHB](http://publib.boulder.ibm.com/infocenter/systems/scope/hw/topic/p7ece/p9117raidcardremove.htm)

[Installation de la carte d'activation RAID 175 Mo de cache – Double E-S dans les modèles 9117-MMB](http://publib.boulder.ibm.com/infocenter/systems/scope/hw/topic/p7ece/p9117raidcardiinstall.htm) [ou 9179-MHB](http://publib.boulder.ibm.com/infocenter/systems/scope/hw/topic/p7ece/p9117raidcardiinstall.htm)

[Considérations de partitionnement importantes avec des configurations à double emplacement et](http://publib.boulder.ibm.com/infocenter/systems/scope/hw/topic/p7hcd/iphcdpartitioning.htm) [multi-adaptateur](http://publib.boulder.ibm.com/infocenter/systems/scope/hw/topic/p7hcd/iphcdpartitioning.htm)

# **Considérations de maintenance pour le bloc de batterie de cache**

Pour éviter la perte de données, suivez les procédures appropriées avant de remplacer le bloc de batterie de cache sur la carte d'activation RAID 175 Mo de cache – Double E-S.

**Avertissement :** Pour conserver la disponibilité du système et empêcher les pertes possibles de données, il est important de comprendre que ces fonctions ont des conséquences sur la configuration SAS et l'accessibilité des données du système.

La carte d'activation RAID 175 Mo de cache – Double E-S (FC 5662) contient deux blocs de batterie rechargeables et un circuit de charge de la batterie. Chaque bloc de batterie alimente le cache d'écriture d'un adaptateur de stockage SAS intégré. Lors du remplacement d'un bloc de batterie de cache défectueuse, veillez à remplacer le bon bloc de batterie.

**Avertissement :** Pour éviter la perte de données, suivez les procédures appropriées avant de poursuivre le remplacement de la batterie. Si l'un des voyants de la batterie de cache clignote, ne remplacez pas le bloc de batterie de cache ou vous risquez de perdre des données.

#### **Information associée**

[Retrait et installation du modèle 9117-MMA ou 9179-MHB du bloc de batterie de cache](http://publib.boulder.ibm.com/infocenter/systems/scope/hw/topic/p7ece/stubcachebatterypack9117.htm)

# **Identification des incidents et rétablissement**

Vérifiez les informations concernant l'utilisation des procédures d'identification des incidents et rétablissement pour les systèmes 17M/MB, 17M/MC, 79M/HB ou 79M/HC.

**Avertissement :** Pour maintenir la disponibilité du système et empêcher les pertes possibles de données, contactez votre niveau de support supérieur pour tout service lié au sous-système de stockage SAS sur les systèmes 17M/MB, 17M/MC, 79M/HB ou 79M/HC.

Pour plus de détails sur les services, le support et les informations de fonction pour le sous-système de stockage SAS, consultez les informations suivantes :

- v Contrôleurs SAS RAID pour AIX
- v Contrôleurs SAS RAID pour
- v Contrôleurs SAS RAID pour Linux
- Planification du câblage SAS
- v Retrait et installation de la carte d'activation RAID 175 Mo de cache Double E-S
- v Retrait et installation du bloc de batteries de cache pour les modèles 17M/MB, 17M/MC, 79M/HB ou 79M/HC
- v Retrait et installation du port SAS externe pour les modèles 17M/MB, 17M/MC, 79M/HB ou 79M/HC

# **Information associée**

[Contrôleurs SAS RAID pour IBM i](http://publib.boulder.ibm.com/infocenter/systems/scope/hw/topic/p7ed5/p7ed5kickoff.htm)

[Contrôleurs SAS RAID pour Linux](http://publib.boulder.ibm.com/infocenter/systems/scope/hw/topic/p7ebk/p7ebkkickoff.htm)

- [Contrôleurs SAS RAID pour AIX](http://publib.boulder.ibm.com/infocenter/systems/scope/hw/topic/p7ebj/p7ebjkickoff.htm)
- [Planification du câblage SAS](http://publib.boulder.ibm.com/infocenter/systems/scope/hw/topic/p7had/p7hadsascabling.htm)

[Retrait de la carte d'activation RAID 175 Mo de cache – Double E-S des modèles 9117-MMB ou](http://publib.boulder.ibm.com/infocenter/systems/scope/hw/topic/p7ece/p9117raidcardremove.htm) [9179-MHB](http://publib.boulder.ibm.com/infocenter/systems/scope/hw/topic/p7ece/p9117raidcardremove.htm)

[Installation de la carte d'activation RAID 175 Mo de cache – Double E-S dans les modèles 9117-MMB](http://publib.boulder.ibm.com/infocenter/systems/scope/hw/topic/p7ece/p9117raidcardiinstall.htm) [ou 9179-MHB](http://publib.boulder.ibm.com/infocenter/systems/scope/hw/topic/p7ece/p9117raidcardiinstall.htm)

[Retrait et installation du modèle 9117-MMA ou 9179-MHB du bloc de batterie de cache](http://publib.boulder.ibm.com/infocenter/systems/scope/hw/topic/p7ece/stubcachebatterypack9117.htm)

[Retrait et installation du port SAS externe sur un modèle 9117-MMB ou 9179-MHB](http://publib.boulder.ibm.com/infocenter/systems/scope/hw/topic/p7hal/9117installsasport.htm)

# <span id="page-32-0"></span>**Remarques**

Le présent document peut contenir des informations ou des références concernant certains produits, logiciels ou services du fabricant non annoncés dans ce pays.

Le présent document peut contenir des informations ou des références concernant certains produits, logiciels ou services non annoncés dans ce pays. Pour plus d'informations, référez-vous aux documents d'annonce disponibles dans votre pays ou adressez-vous au partenaire commercial du fabricant. Toute référence à un produit, logiciel ou service du fabricant n'implique pas que seul ce produit, logiciel ou service puisse convenir. Tout autre élément fonctionnellement équivalent peut être utilisé, s'il n'enfreint aucun droit du fabricant. Il est toutefois de la responsabilité de l'utilisateur d'évaluer et de vérifier lui-même le fonctionnement de tout produit, programme ou service.

Le fabricant peut détenir des brevets ou des demandes de brevet couvrant les produits mentionnés dans le présent document. La remise de ce document ne vous octroie aucun droit de licence sur ces brevets ou demandes de brevet. Si vous désirez recevoir des informations concernant l'acquisition de licences, veuillez en faire la demande par écrit au fabricant.

**Le paragraphe suivant ne s'applique ni au Royaume-Uni, ni dans aucun pays dans lequel il serait contraire aux lois locales.** LE PRESENT DOCUMENT EST LIVRE «EN L'ETAT» SANS AUCUNE GARANTIE EXPLICITE OU IMPLICITE. LE FABRICANT DECLINE NOTAMMENT TOUTE RESPONSABILITE RELATIVE A CES INFORMATIONS EN CAS DE CONTREFAÇON AINSI QU'EN CAS DE DEFAUT D'APTITUDE A L'EXECUTION D'UN TRAVAIL DONNE. Certaines juridictions n'autorisent pas l'exclusion des garanties implicites, auquel cas l'exclusion ci-dessus ne vous sera pas applicable.

Le présent document peut contenir des inexactitudes ou des coquilles. Il est mis à jour périodiquement. Chaque nouvelle édition inclut les mises à jour. IBM peut modifier sans préavis les produits et logiciels décrits dans ce document.

Les références à des sites Web non référencés par le fabricant sont fournies à titre d'information uniquement et n'impliquent en aucun cas une adhésion aux données qu'ils contiennent. Les éléments figurant sur ces sites Web ne font pas partie des éléments du présent produit et l'utilisation de ces sites relève de votre seule responsabilité.

Le fabricant pourra utiliser ou diffuser, de toute manière qu'il jugera appropriée et sans aucune obligation de sa part, tout ou partie des informations qui lui seront fournies.

Les données de performance indiquées dans ce document ont été déterminées dans un environnement contrôlé. Par conséquent, les résultats peuvent varier de manière significative selon l'environnement d'exploitation utilisé. Certaines mesures évaluées sur des systèmes en cours de développement ne sont pas garanties sur tous les systèmes disponibles. En outre, elles peuvent résulter d'extrapolations. Les résultats peuvent donc varier. Il incombe aux utilisateurs de ce document de vérifier si ces données sont applicables à leur environnement d'exploitation.

Les informations concernant les produits de fabricants tiers ont été obtenues auprès des fournisseurs de ces produits, par l'intermédiaire d'annonces publiques ou via d'autres sources disponibles. Ce fabricant n'a pas testé ces produits et ne peut confirmer l'exactitude de leurs performances ni leur compatibilité. Il ne peut recevoir aucune réclamation concernant des produits de fabricants tiers. Toute question concernant les performances de produits de fabricants tiers doit être adressée aux fournisseurs de ces produits.

<span id="page-33-0"></span>Toute instruction relative aux intentions du fabricant pour ses opérations à venir est susceptible d'être modifiée ou annulée sans préavis, et doit être considérée uniquement comme un objectif.

Tous les tarifs indiqués sont les prix de vente actuels suggérés et sont susceptibles d'être modifiés sans préavis. Les tarifs appliqués peuvent varier selon les revendeurs.

Ces informations sont fournies uniquement à titre de planification. Elles sont susceptibles d'être modifiées avant la mise à disposition des produits décrits.

Le présent document peut contenir des exemples de données et de rapports utilisés couramment dans l'environnement professionnel. Ces exemples mentionnent des noms fictifs de personnes, de sociétés, de marques ou de produits à des fins illustratives ou explicatives uniquement. Tous ces noms sont fictifs et toute ressemblance avec des noms et adresses utilisés par une entreprise réelle serait purement fortuite.

Si vous visualisez ces informations en ligne, il se peut que les photographies et illustrations en couleur n'apparaissent pas à l'écran.

Les figures et les spécifications contenues dans le présent document ne doivent pas être reproduites, même partiellement, sans l'autorisation écrite d'IBM.

Le fabricant a conçu le présent document pour expliquer comment utiliser les machines indiquées. Il n'est exploitable dans aucun autre but.

Les ordinateurs du fabricant contiennent des mécanismes conçus pour réduire les risques d'altération ou de perte de données. Ces risques, cependant, ne peuvent pas être éliminés. En cas de rupture de tension, de défaillances système, de fluctuations ou de rupture de l'alimentation ou d'incidents au niveau des composants, l'utilisateur doit s'assurer de l'exécution rigoureuse des opérations, et que les données ont été sauvegardées ou transmises par le système au moment de la rupture de tension ou de l'incident (ou peu de temps avant ou après). De plus, ces utilisateurs doivent établir des procédures garantissant la vérification indépendante des données, afin de permettre une utilisation fiable de ces dernières dans le cadre d'opérations stratégiques. Ces utilisateurs doivent enfin consulter régulièrement sur les sites Web de support IBM les mises à jour et les correctifs applicables au système et aux logiciels associés.

# **Restrictions liées à l'utilisation de connexion Ethernet**

Ce produit n'est pas destiné à être connecté, directement ou indirectement, par quelque moyen que ce soit, à des interfaces de réseaux de télécommunications publiques.

# **Marques**

IBM, le logo IBM et ibm.com sont des marques d'International Business Machines aux Etats-Unis et/ou dans certains autres pays. Les autres noms de produits et de services peuvent être des marques d'IBM ou d'autres sociétés. La liste actualisée de toutes les marques d'IBM est disponible sur la page Web [Copyright and trademark information](http://www.ibm.com/legal/copytrade.shtml) à l'adresse www.ibm.com/legal/copytrade.shtml.

Linux est une marque de Linus Torvalds aux Etats-Unis et/ou dans certains autres pays.

Les autres noms de produits et de services peuvent être des marques d'IBM ou d'autres sociétés.

# **Bruits radioélectriques**

Lorsque vous connectez un moniteur à l'équipement, vous devez utiliser le câble fourni à cet effet, ainsi que toute unité de suppression des interférences.

# <span id="page-34-0"></span>**Remarques sur la classe A**

Les avis de conformité de classe A suivants s'appliquent aux serveurs.

# **Recommandation de la Federal Communications Commission (FCC) [Etats-Unis]**

**Remarque :** Cet appareil respecte les limites des caractéristiques d'immunité des appareils numériques définies pour la classe A, conformément au chapitre 15 de la réglementation de la FCC. La conformité aux spécifications de cette classe offre une garantie acceptable contre les perturbations électromagnétiques dans les zones commerciales. Ce matériel génère, utilise et peut émettre de l'énergie radiofréquence. Il risque de parasiter les communications radio s'il n'est pas installé conformément aux instructions du constructeur. L'exploitation faite en zone résidentielle peut entraîner le brouillage des réceptions radio et télé, ce qui obligerait le propriétaire à prendre les dispositions nécessaires pour en éliminer les causes.

Utilisez des câbles et connecteurs correctement blindés et mis à la terre afin de respecter les limites de rayonnement définies par la réglementation de la FCC. IBM ne peut pas être tenue pour responsable du brouillage des réceptions radio ou télévision résultant de l'utilisation de câbles et connecteurs inadaptés ou de modifications non autorisées apportées à cet appareil. Toute modification non autorisée pourra annuler le droit d'utilisation de cet appareil.

Cet appareil est conforme aux restrictions définies dans le chapitre 15 de la réglementation de la FCC. Son utilisation est soumise aux deux conditions suivantes : (1) il ne peut pas causer de perturbations électromagnétiques gênantes et (2) il doit accepter toutes les perturbations reçues, y compris celles susceptibles d'occasionner un fonctionnement indésirable.

# **Avis de conformité à la réglementation d'Industrie Canada**

Cet appareil numérique de la classe A est conforme à la norme NMB-003 du Canada.

# **Avis de conformité aux exigences de l'Union européenne**

Le présent produit satisfait aux exigences de protection énoncées dans la directive 2004/108/CEE du Conseil concernant le rapprochement des législations des Etats membres relatives à la compatibilité électromagnétique. IBM décline toute responsabilité en cas de non-respect de cette directive résultat d'une modification non recommandée du produit, y compris l'ajout de cartes en option non IBM.

Ce produit respecte les limites des caractéristiques d'immunité des appareils de traitement de l'information définies par la classe A de la norme européenne EN 55022 (CISPR 22). La conformité aux spécifications de la classe A offre une garantie acceptable contre les perturbations avec les appareils de communication agréés, dans les zones commerciales et industrielles.

Dans l'Union européenne, contactez : IBM Deutschland GmbH Technical Regulations, Department M456 IBM-Allee 1, 71139 Ehningen, Germany Tele: +49 7032 15-2937 email: tjahn@de.ibm.com

**Avertissement :** Ce matériel appartient à la classe A. Il est susceptible d'émettre des ondes radioélectriques risquant de perturber les réceptions radio. Son emploi dans une zone résidentielle peut créer des perturbations électromagnétiques. L'utilisateur devra alors prendre les mesures nécessaires pour en éliminer les causes.

# **Avis de conformité aux exigences du Voluntary Control Council for Interference (VCCI) - Japon**

この装置は、 クラスA 情報技術装置です。この装置を家庭環境で使用すると電波妨害 を引き起こすことがあります。この場合には使用者が適切な対策を講ずるよう要求され ることがあります。  $VCCI-A$ 

Voici un résumé de la recommandation du VCCI japonais figurant dans l'encadré ci-dessus :

Ce produit de la classe A respecte les limites des caractéristiques d'immunité définies par le VCCI (Voluntary Control Council for Interference) japonais. Si ce matériel est utilisé dans une zone résidentielle, il peut créer des perturbations électromagnétiques. L'utilisateur devra alors prendre les mesures nécessaires pour en éliminer les causes.

**Directive relative aux harmoniques confirmée par l'association japonaise JEITA (Japanese Electronics and Information Technology Industries Association) (produits inférieurs ou égaux à 20 A par phase)**

高調波ガイドライン適合品

**Directive relative aux harmoniques confirmée avec modifications par l'association japonaise JEITA (Japanese Electronics and Information Technology Industries Association) (produits supérieurs 20 A par phase)**

高調波ガイドライン準用品

**Avis d'interférences électromagnétiques (EMI) - République populaire de Chine**

亩 明 此为 A 级产品,在生活环境中, 该产品可能会造成无线电干扰。 在这种情况下,可能需要用户对其 干扰采取切实可行的措施。

Ce matériel appartient à la classe A. Il est susceptible d'émettre des ondes radioélectriques risquant de perturber les réceptions radio. L'utilisateur devra alors prendre les mesures nécessaires pour en éliminer les causes.

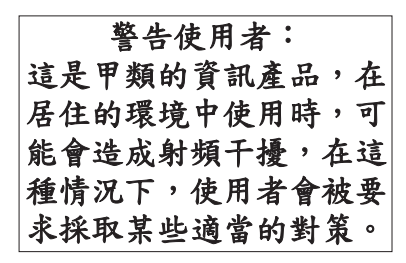

Voici un résumé de l'avis EMI de Taïwan figurant ci-dessus.

Avertissement : Ce matériel appartient à la classe A. Il est susceptible d'émettre des ondes radioélectriques risquant de perturber les réceptions radio. Son emploi dans une zone résidentielle peut créer des interférences. L'utilisateur devra alors prendre les mesures nécessaires pour les supprimer.

# **Avis d'interférences électromagnétiques (EMI) - Corée**

# 이 기기는 업무용(A급)으로 전자파적합기기로 서 판매자 또는 사용자는 이 점을 주의하시기 바라며, 가정외의 지역에서 사용하는 것을 목 적으로 합니다.

# **Avis de conformité pour l'Allemagne**

### **Deutschsprachiger EU Hinweis: Hinweis für Geräte der Klasse A EU-Richtlinie zur Elektromagnetischen Verträglichkeit**

Dieses Produkt entspricht den Schutzanforderungen der EU-Richtlinie 2004/108/EG zur Angleichung der Rechtsvorschriften über die elektromagnetische Verträglichkeit in den EU-Mitgliedsstaaten und hält die Grenzwerte der EN 55022 Klasse A ein.

Um dieses sicherzustellen, sind die Geräte wie in den Handbüchern beschrieben zu installieren und zu betreiben. Des Weiteren dürfen auch nur von der IBM empfohlene Kabel angeschlossen werden. IBM übernimmt keine Verantwortung für die Einhaltung der Schutzanforderungen, wenn das Produkt ohne Zustimmung von IBM verändert bzw. wenn Erweiterungskomponenten von Fremdherstellern ohne Empfehlung von IBM gesteckt/eingebaut werden.

EN 55022 Klasse A Geräte müssen mit folgendem Warnhinweis versehen werden: "Warnung: Dieses ist eine Einrichtung der Klasse A. Diese Einrichtung kann im Wohnbereich Funk-Störungen verursachen; in diesem Fall kann vom Betreiber verlangt werden, angemessene Maßnahmen zu ergreifen und dafür aufzukommen."

#### **Deutschland: Einhaltung des Gesetzes über die elektromagnetische Verträglichkeit von Geräten**

Dieses Produkt entspricht dem "Gesetz über die elektromagnetische Verträglichkeit von Geräten (EMVG)". Dies ist die Umsetzung der EU-Richtlinie 2004/108/EG in der Bundesrepublik Deutschland.

#### <span id="page-37-0"></span>**Zulassungsbescheinigung laut dem Deutschen Gesetz über die elektromagnetische Verträglichkeit von Geräten (EMVG) (bzw. der EMC EG Richtlinie 2004/108/EG) für Geräte der Klasse A**

Dieses Gerät ist berechtigt, in Übereinstimmung mit dem Deutschen EMVG das EG-Konformitätszeichen - CE - zu führen.

Verantwortlich für die Einhaltung der EMV Vorschriften ist der Hersteller: International Business Machines Corp. New Orchard Road Armonk, New York 10504 Tel: 914-499-1900

Der verantwortliche Ansprechpartner des Herstellers in der EU ist: IBM Deutschland GmbH Technical Regulations, Abteilung M456 IBM-Allee 1, 71139 Ehningen, Germany Tel: +49 7032 15-2937 email: tjahn@de.ibm.com

Generelle Informationen:

**Das Gerät erfüllt die Schutzanforderungen nach EN 55024 und EN 55022 Klasse A**.

# **Avis d'interférences électromagnétiques (EMI) - Russie**

ВНИМАНИЕ! Настоящее изделие относится к классу А. В жилых помещениях оно может создавать радиопомехи, для снижения которых необходимы дополнительные меры

# **Remarques sur la classe B**

Les avis de conformité de classe B suivants s'appliquent aux dispositifs déclarés comme relevant de la compatibilité électromagnétique (EMC) de classe B dans les informations d'installation des dispositifs.

# **Recommandation de la Federal Communications Commission (FCC) [Etats-Unis]**

Cet appareil respecte les limites des caractéristiques d'immunité des appareils numériques définies par la classe B, conformément au chapitre 15 de la réglementation de la FCC. La conformité aux spécifications de la classe B offre une garantie acceptable contre les perturbations électromagnétiques dans les zones résidentielles.

Ce matériel génère, utilise et peut émettre de l'énergie radiofréquence. Il risque de parasiter les communications radio s'il n'est pas installé conformément aux instructions du constructeur. Toutefois, il n'est pas garanti que des perturbations n'interviendront pas pour une installation particulière.

Si cet appareil provoque des perturbations gênantes dans les communications radio ou télévision, mettez-le hors tension puis sous tension pour vous en assurer. L'utilisateur peut tenter de remédier à cet incident en appliquant une ou plusieurs des mesures suivantes :

- v Réorienter ou repositionner l'antenne de réception.
- Eloigner l'appareil du récepteur.
- v Brancher l'appareil sur une prise différente de celle du récepteur, sur un circuit distinct.
- v Prendre contact avec un distributeur agréé IBM ou un représentant commercial IBM pour obtenir de l'aide.

Utilisez des câbles et connecteurs correctement blindés et mis à la terre afin de respecter les limites de rayonnement définies par la réglementation de la FCC. Ces câbles et connecteurs sont disponibles chez votre distributeur agréé IBM. IBM ne peut pas être tenue pour responsable du brouillage des réceptions radio ou télévision résultant de modifications non autorisées apportées à cet appareil. Toute modification non autorisée pourra annuler le droit d'utilisation de cet appareil.

Cet appareil est conforme aux restrictions définies dans le chapitre 15 de la réglementation de la FCC. Son utilisation est soumise aux deux conditions suivantes : (1) il ne peut pas causer de perturbations électromagnétiques gênantes et (2) il doit accepter toutes les perturbations reçues, y compris celles susceptibles d'occasionner un fonctionnement indésirable.

# **Avis de conformité à la réglementation d'Industrie Canada**

Cet appareil numérique de la classe B est conforme à la norme NMB-003 du Canada.

# **Avis de conformité aux exigences de l'Union européenne**

Le présent produit satisfait aux exigences de protection énoncées dans la directive 2004/108/CEE du Conseil concernant le rapprochement des législations des Etats membres relatives à la compatibilité électromagnétique. IBM décline toute responsabilité en cas de non-respect de cette directive résultant d'une modification non recommandée du produit, y compris l'ajout de cartes en option non IBM.

Ce produit respecte les limites des caractéristiques d'immunité des appareils de traitement de l'information définies par la classe B de la norme européenne EN 55022 (CISPR 22). La conformité aux spécifications de la classe B offre une garantie acceptable contre les perturbations avec les appareils de communication agréés, dans les zones résidentielles.

Dans l'Union européenne, contactez : IBM Deutschland GmbH Technical Regulations, Department M456 IBM-Allee 1, 71139 Ehningen, Germany Tele: +49 7032 15-2937 email: tjahn@de.ibm.com

# **Avis de conformité aux exigences du Voluntary Control Council for Interference (VCCI) - Japon**

この装置は, クラスB情報技術装置です。この装置は, 家庭環境で使用 することを目的としていますが、この装置がラジオやテレビジョン受信機に 近接して使用されると,受信障害を引き起こすことがあります。 取扱説明書に従って正しい取り扱いをして下さい。 VCCI-B

**Directive relative aux harmoniques confirmée par l'association japonaise JEITA (Japanese Electronics and Information Technology Industries Association) (produits inférieurs ou égaux à 20 A par phase)**

高調波ガイドライン適合品

**Directive relative aux harmoniques confirmée avec modifications par l'association japonaise JEITA (Japanese Electronics and Information Technology Industries Association) (produits supérieurs 20 A par phase)**

# 高調波ガイドライン準用品

**Avis d'interférences électromagnétiques (EMI) - Corée**

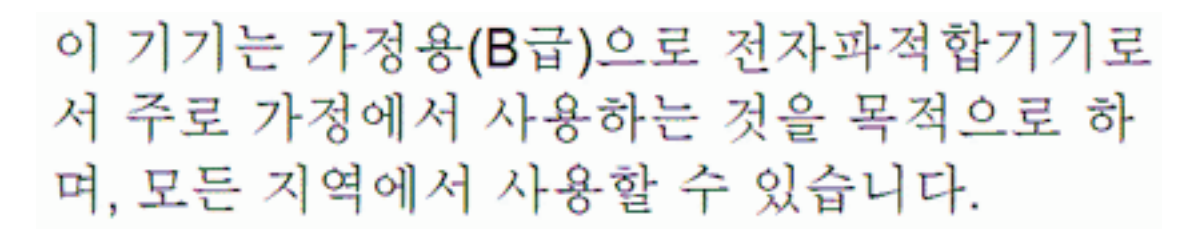

# **Avis de conformité pour l'Allemagne**

#### **Deutschsprachiger EU Hinweis: Hinweis für Geräte der Klasse B EU-Richtlinie zur Elektromagnetischen Verträglichkeit**

Dieses Produkt entspricht den Schutzanforderungen der EU-Richtlinie 2004/108/EG zur Angleichung der Rechtsvorschriften über die elektromagnetische Verträglichkeit in den EU-Mitgliedsstaaten und hält die Grenzwerte der EN 55022 Klasse B ein.

Um dieses sicherzustellen, sind die Geräte wie in den Handbüchern beschrieben zu installieren und zu betreiben. Des Weiteren dürfen auch nur von der IBM empfohlene Kabel angeschlossen werden. IBM übernimmt keine Verantwortung für die Einhaltung der Schutzanforderungen, wenn das Produkt ohne Zustimmung von IBM verändert bzw. wenn Erweiterungskomponenten von Fremdherstellern ohne Empfehlung von IBM gesteckt/eingebaut werden.

# **Deutschland: Einhaltung des Gesetzes über die elektromagnetische Verträglichkeit von Geräten**

Dieses Produkt entspricht dem "Gesetz über die elektromagnetische Verträglichkeit von Geräten (EMVG)". Dies ist die Umsetzung der EU-Richtlinie 2004/108/EG in der Bundesrepublik Deutschland.

# **Zulassungsbescheinigung laut dem Deutschen Gesetz über die elektromagnetische Verträglichkeit von Geräten (EMVG) (bzw. der EMC EG Richtlinie 2004/108/EG) für Geräte der Klasse B**

Dieses Gerät ist berechtigt, in Übereinstimmung mit dem Deutschen EMVG das EG-Konformitätszeichen - CE - zu führen.

Verantwortlich für die Einhaltung der EMV Vorschriften ist der Hersteller: International Business Machines Corp. New Orchard Road Armonk, New York 10504 Tel: 914-499-1900

Der verantwortliche Ansprechpartner des Herstellers in der EU ist: IBM Deutschland GmbH Technical Regulations, Abteilung M456

<span id="page-40-0"></span>IBM-Allee 1, 71139 Ehningen, Germany Tel: +49 7032 15-2937 email: tjahn@de.ibm.com

Generelle Informationen:

**Das Gerät erfüllt die Schutzanforderungen nach EN 55024 und EN 55022 Klasse B.**

# **Dispositions**

Les droits d'utilisation relatifs à ces publications sont soumis aux dispositions suivantes.

**Usage personnel :** Vous pouvez reproduire ces publications pour votre usage personnel, non commercial, sous réserve que toutes les mentions de propriété soient conservées. Vous ne pouvez distribuer ou publier tout ou partie de ces publications ou en faire des oeuvres dérivées, sans le consentement exprès du fabricant.

**Usage commercial :** Vous pouvez reproduire, distribuer et afficher ces publications uniquement au sein de votre entreprise, sous réserve que toutes les mentions de propriété soient conservées. Vous ne pouvez reproduire, distribuer, afficher ou publier tout ou partie de ces publications en dehors de votre entreprise, ou en faire des oeuvres dérivées, sans le consentement exprès du fabricant.

Excepté les droits d'utilisation expressément accordés dans ce document, aucun autre droit, licence ou autorisation, implicite ou explicite, n'est accordé pour ces publications ou autres informations, données, logiciels ou droits de propriété intellectuelle contenus dans ces publications.

Le fabricant se réserve le droit de retirer les autorisations accordées dans le présent document si l'utilisation des publications s'avère préjudiciable à ses intérêts ou que, selon son appréciation, les instructions susmentionnées n'ont pas été respectées.

Vous ne pouvez télécharger, exporter ou réexporter ces informations qu'en total accord avec toutes les lois et règlements applicables dans votre pays, y compris les lois et règlements américains relatifs à l'exportation.

LE FABRICANT NE DONNE AUCUNE GARANTIE SUR LE CONTENU DE CES PUBLICATIONS. CES PUBLICATIONS SONT LIVREES EN L'ETAT SANS AUCUNE GARANTIE EXPLICITE OU IMPLICITE. LE FABRICANT DECLINE NOTAMMENT TOUTE RESPONSABILITE RELATIVE A CES INFORMATIONS EN CAS DE CONTREFAÇON AINSI QU'EN CAS DE DEFAUT D'APTITUDE A L'EXECUTION D'UN TRAVAIL DONNE.